# **Model przypadków użycia - rola diagramów przypadków użycia Część 1**

**Wykładowca**

**Dr inż. Zofia Kruczkiewicz**

## **Struktura wykładu**

- **I. Wprowadzenie (wykład 1, wykład3)**
- **II. Elementy diagramów przypadków użycia (use-cases)**
- **III. Wytyczne tworzenia diagramów przypadków użycia (use-cases)**

**(wg Booch G., Rumbaugh J., Jacobson I., UML przewodnik użytkownika)**

- **III. Model przypadków użycia – identyfikacja i specyfikacja wymagań (podsumowanie z wykładu 3)**
- **IV. Przykłady diagramów przypadków użycia (use-cases)**

## **Tworzenie diagramów przypadków użycia**

**I. Wprowadzenie (Wykład1, Wykład3)**

## **Proces - zunifikowany iteracyjno- przyrostowy proces tworzenia oprogramowania – kiedy należy wykonać? [3LU]**

#### **- slajd 22 wyklad 1**

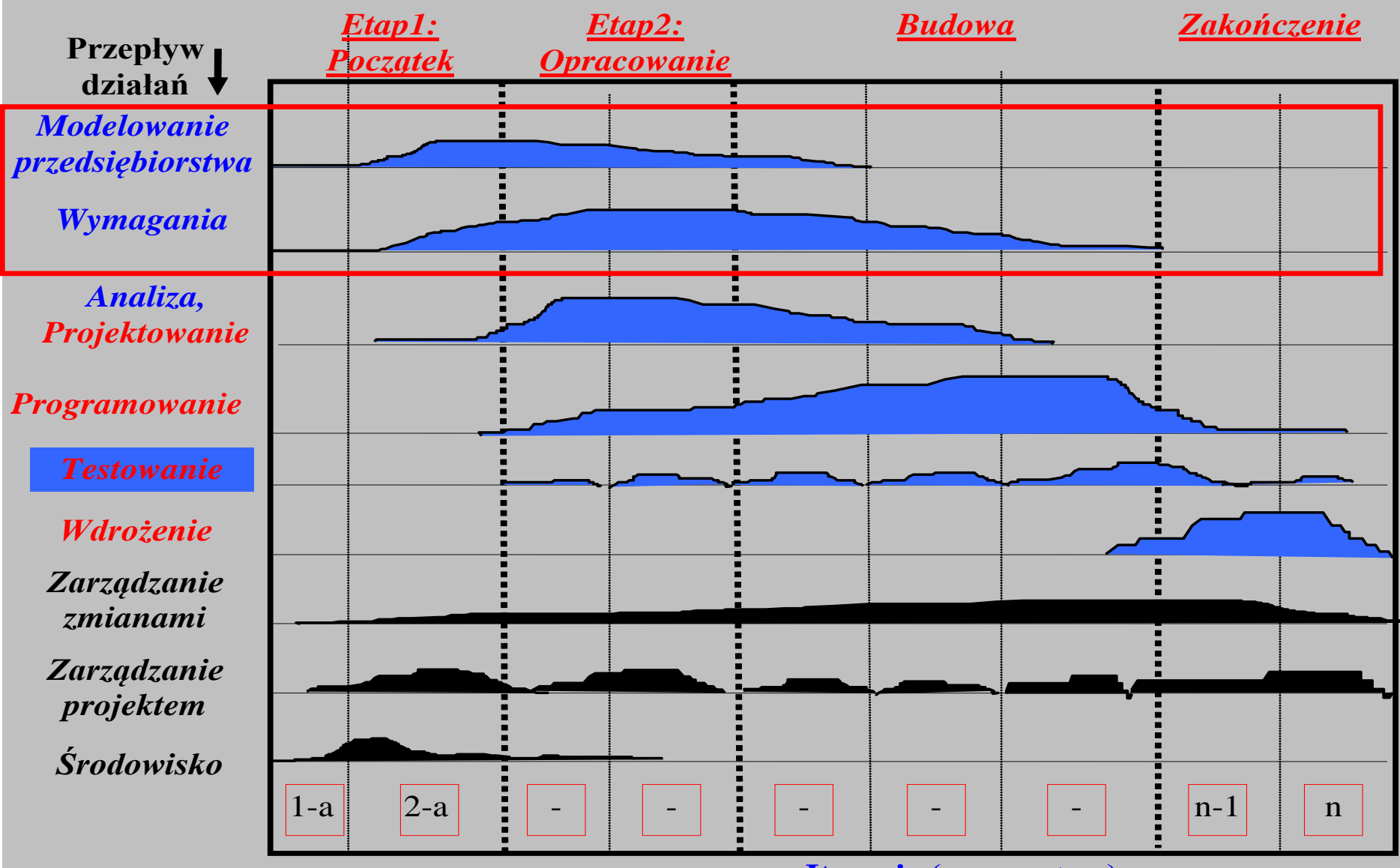

**Iteracje (czas )**

### **Produkt - diagramy UML – modele, proces - slajd 45, wykład 1**

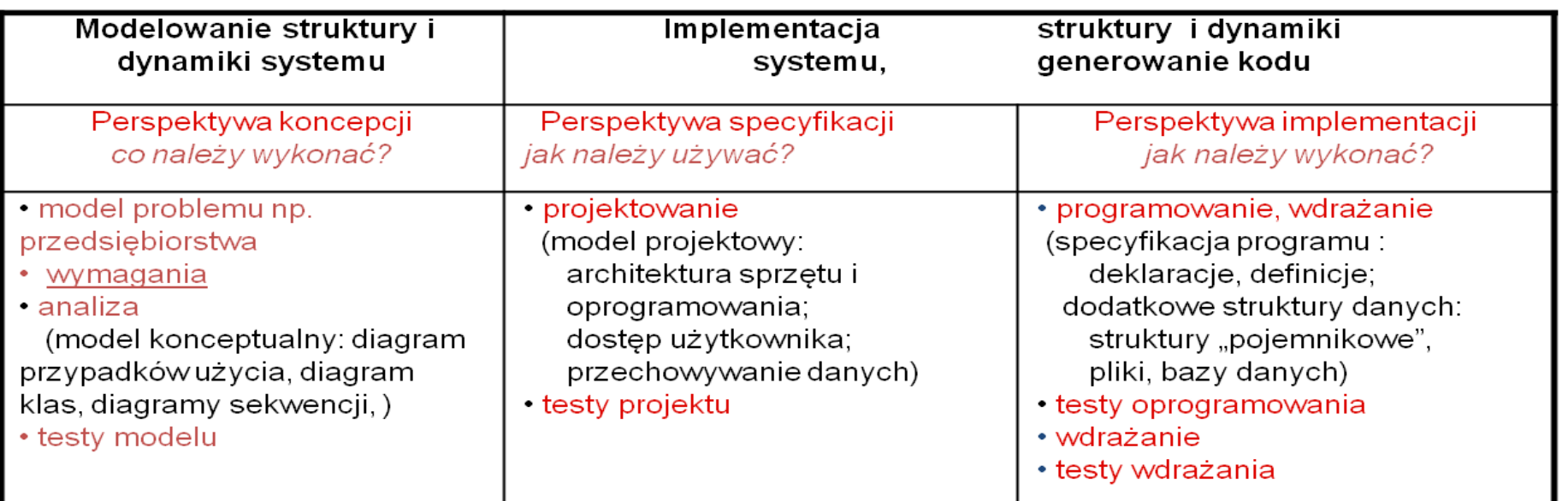

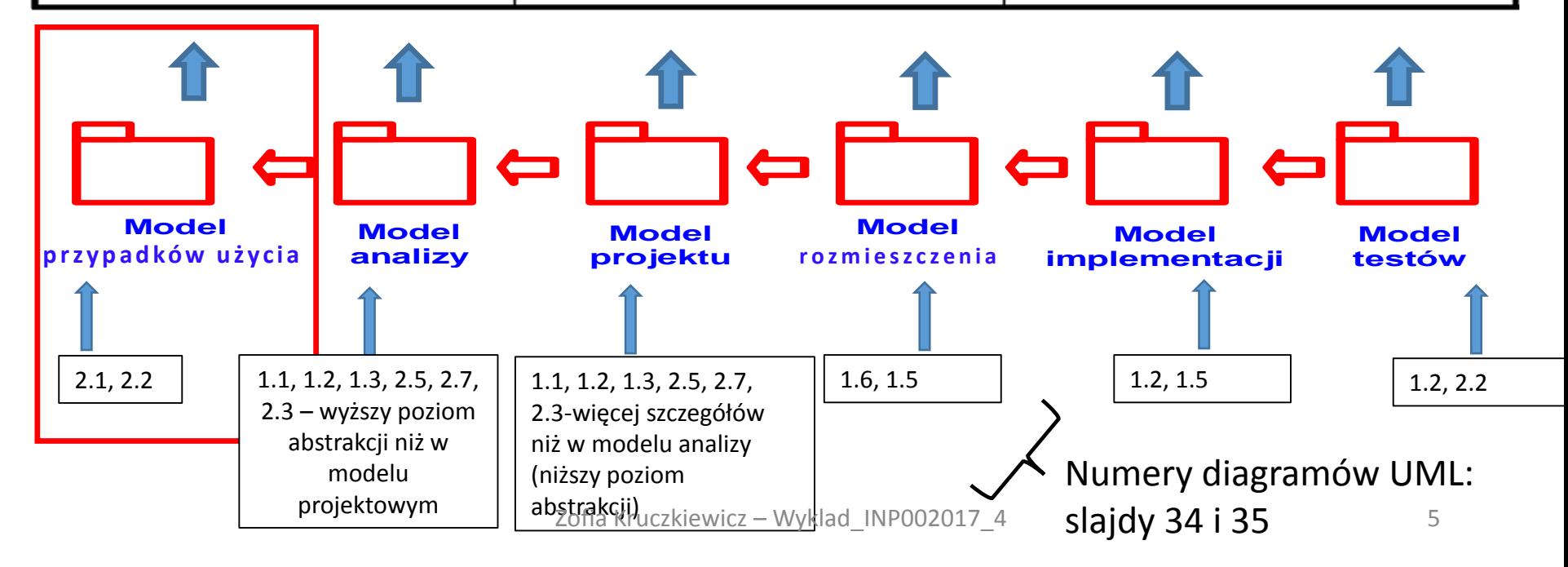

### **Cykl życia tworzenia oprogramowania w dziedzinie medycyny nuklearnej: Light-Weight Capability Maturity Model Integration (LW-CMMI) – slajd 59, wykład 1**

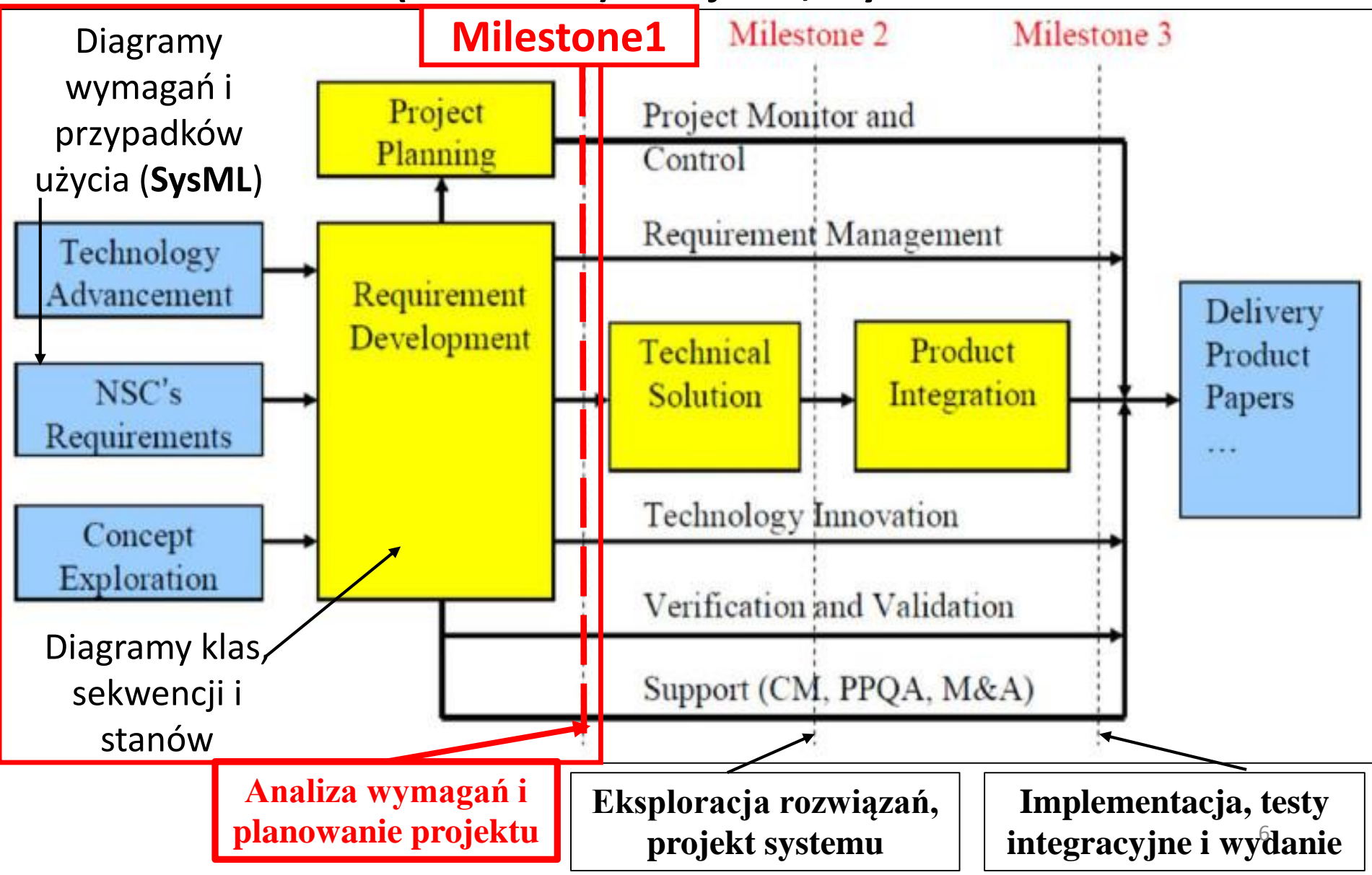

## **Tworzenie diagramów przypadków użycia**

**I. Wprowadzenie (Wykład1, Wykład3)**

**II. Elementy diagramów przypadków użycia (use-cases)**

## **Diagramy UML 2 – część pierwsza**

Na podstawie

### **UML 2.0 Tutorial**

**[https://sparxsystems.com/resources/tutorials/uml2/use-case](https://sparxsystems.com/resources/tutorials/uml2/use-case-diagram.html)diagram.html**

**[https://sparxsystems.com/resources/tutorials/uml/use-case](https://sparxsystems.com/resources/tutorials/uml/use-case-model.html)model.html**

## **Dwa rodzaje diagramów UML 2**

**Diagramy UML modelowania strukturalnego**

- **Diagramy pakietów**
- **Diagramy klas**
- **Diagramy obiektów**
- **Diagramy mieszane**
- **Diagramy komponentów**
- **Diagramy wdrożenia**

#### **Diagramy UML modelowania zachowania**

- *Diagramy przypadków użycia*
- **Diagramy aktywności**
- **Diagramy stanów**
- **Diagramy komunikacji**
- **Diagramy sekwencji**
- **Diagramy czasu**
- **Diagramy interakcji**

# **Diagramy przypadków użycia (***Use Case Diagram***)**

- **• Diagramy przypadków użycia** opisują wymagania systemu
- **• Przypadki użycia (Use cases)** oznaczają funkcje udostępniane użytkownikom lub innym zewnętrznym systemom **(actors)** przez projektowany system `

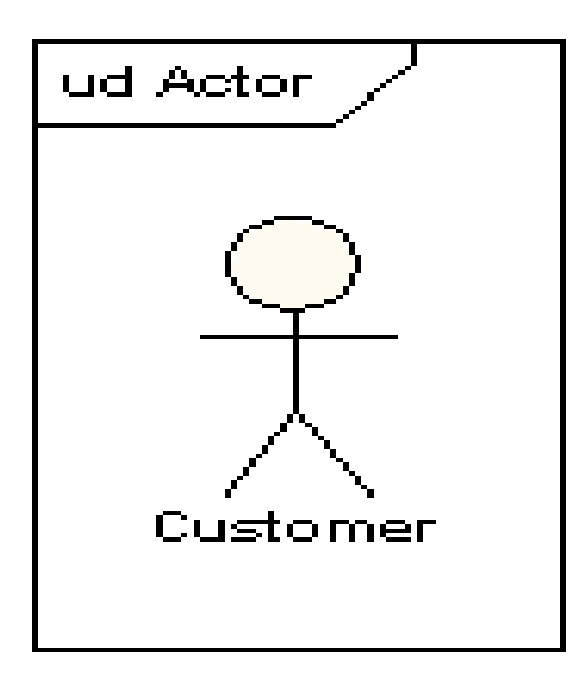

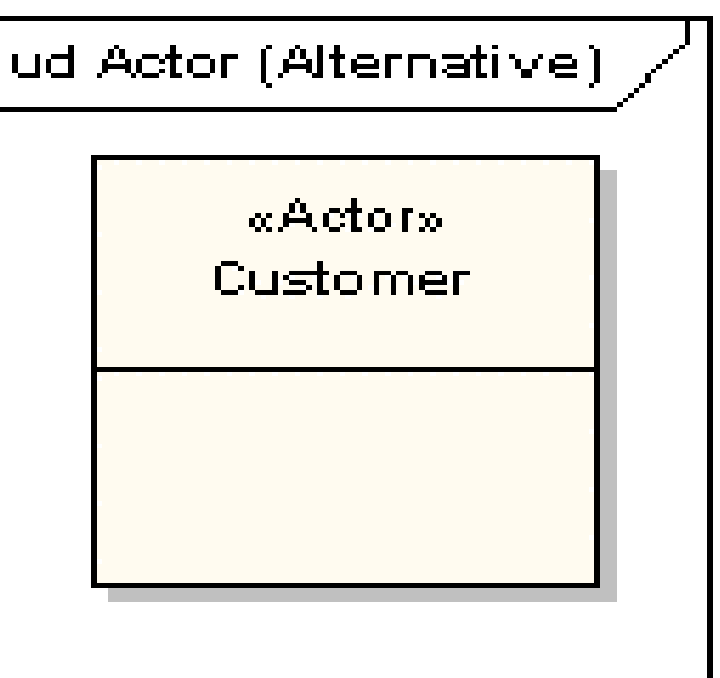

#### **Actors**

- zewnętrzni użytkownicy: ludzie, sprzęt, system
- 10 rysowani jako figura lub klasa ze słowem kluczowym **«Actor»** .

# **Związek między aktorami typu** *Generalization*

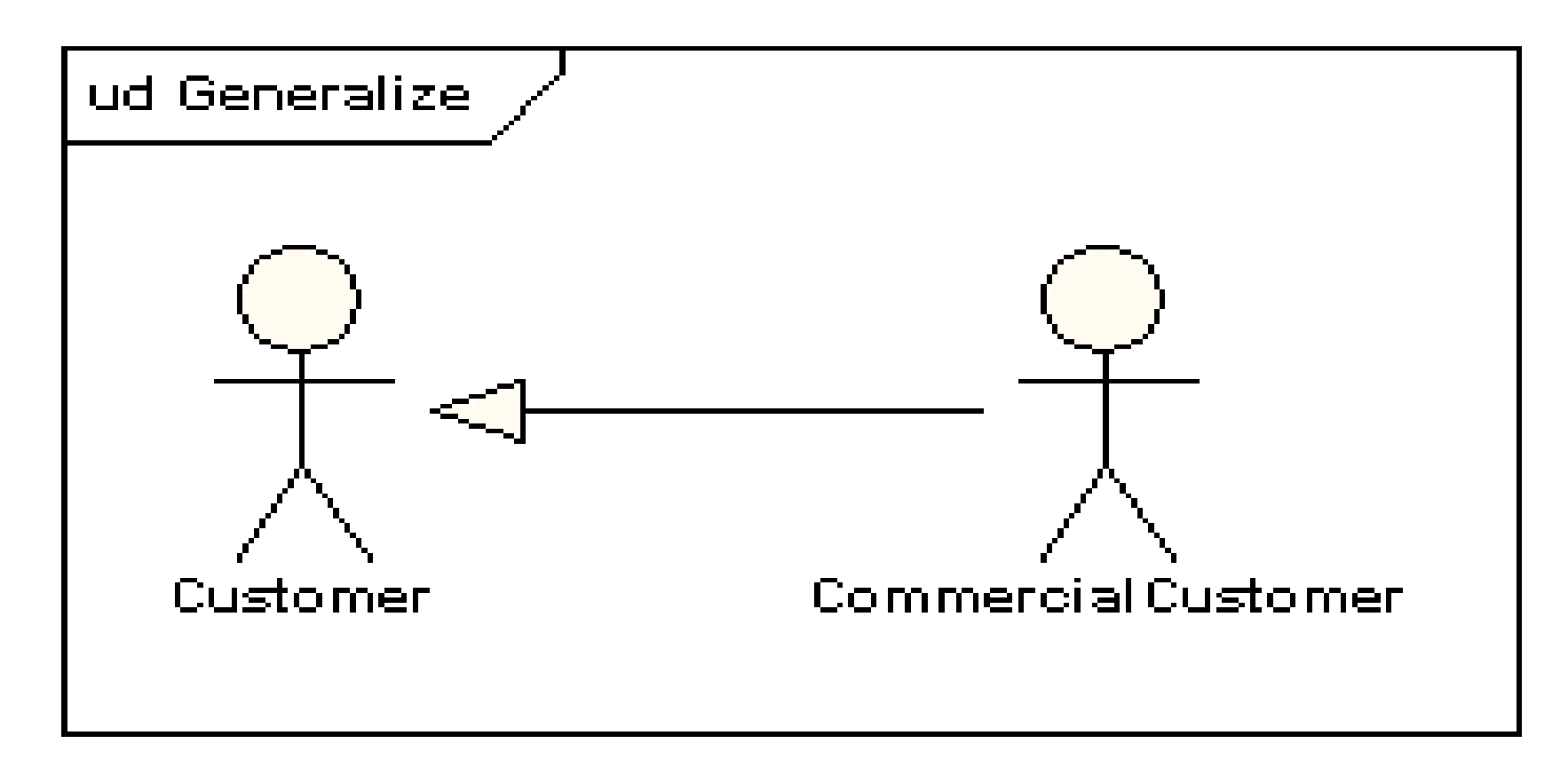

Oznacza to dziedziczenie funkcji (przypadków użycia) przez aktora np. *CommercialCustomer* od aktora *Customer* oraz korzystanie przez niego z nowych przypadków użycia.

# **Przypadek użycia (***Use Case***)**

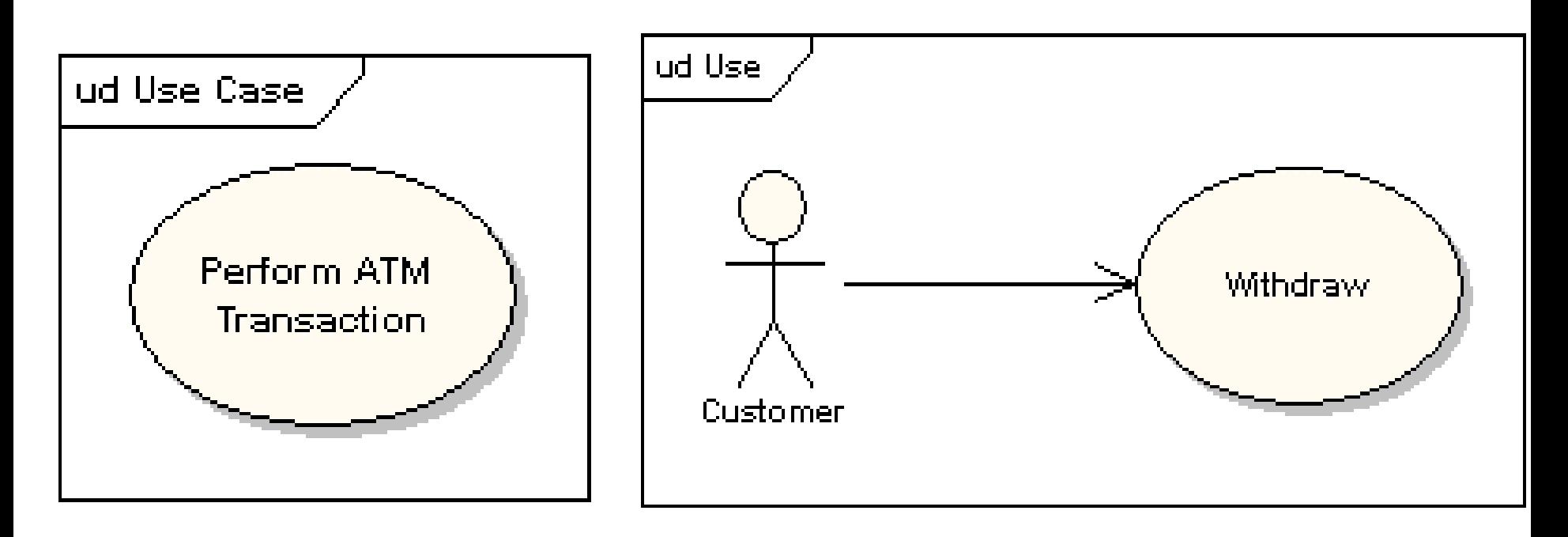

- Jednostka pracy
- Wysoki poziomom zewnętrznej obserwacji systemu
- Notacja elipsa

•Np. aktor *Customer* używa przypadku użycia *Withdraw* (pobiera pieniądze np. z konta)

# **Definicja przypadku użycia (***Use Case***)**

## **Przypadek użycia zawiera:**

- 1. Nazwę i opis
- 2. Cel, wymagania funkcjonalne spełniane dla użytkownika
- 3. Ograniczenia warunki przed- po- przypadku użycia oraz nie zmieniające się na skutek wykonania przypadku użycia
- 4. Scenariusze sekwencja zdarzeń między systemem i zewnętrznymi użytkownikami (opis tekstowy)
- 5. Diagramy scenariuszy diagramy aktywności
- 6. Dodatkowe informacje np. identyfikacja karty płatniczej przed dokonaniem wyciągu z konta

# **Powiązania (***Association***) – liczność związku**

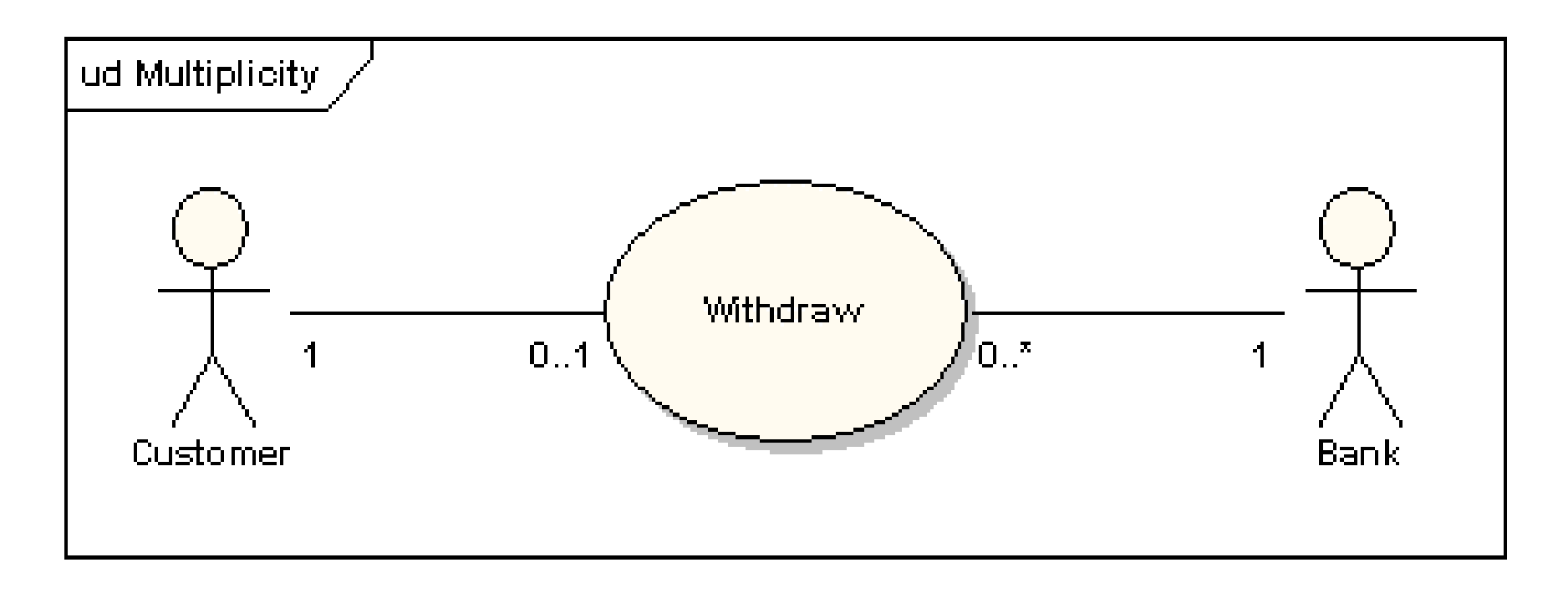

• Liczność instancji na końcach połączenia

Np. aktor *Klient (Customer)* ma tylko jedną sesję wypłacania pieniędzy w danym momencie **(***Withdraw***),** natomiast *Bank* może mieć ich wiele w tym samym czasie

## **Związek** *Generalization*

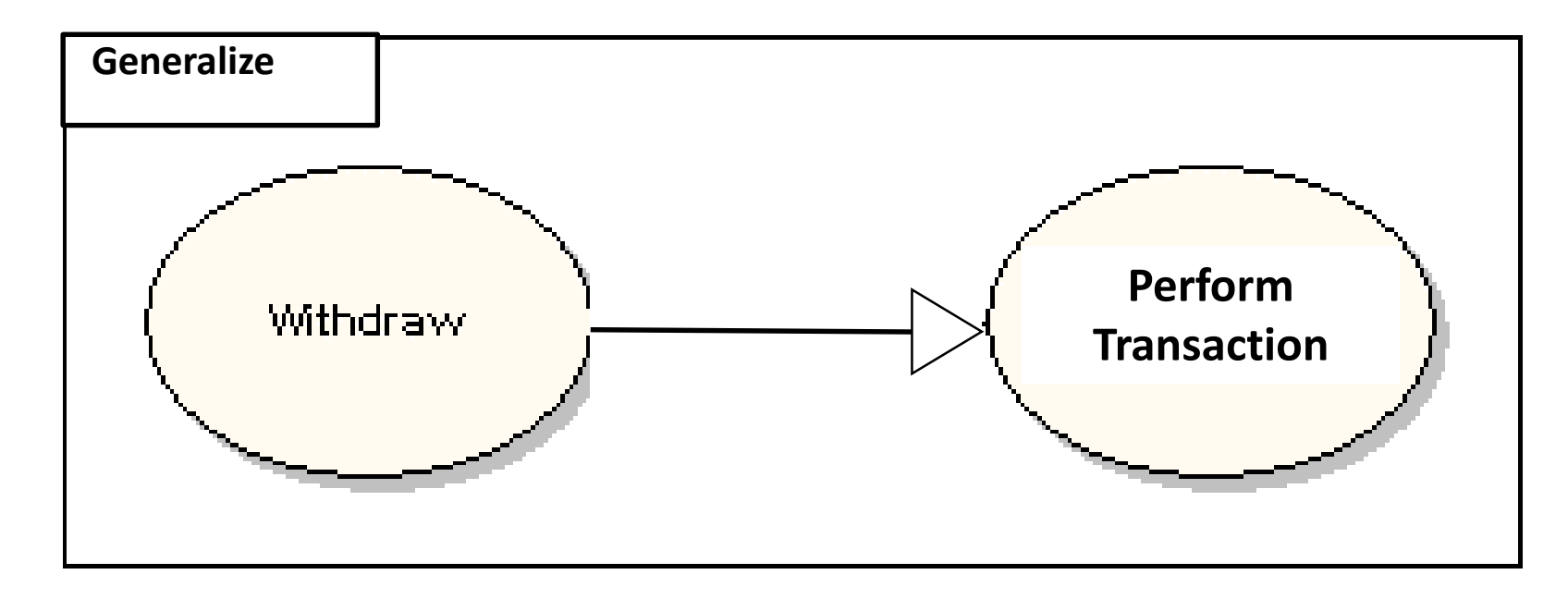

### **Przypadki użycia** mogą generalizować inne **przypadki użycia.**

Np. oznacza to dziedziczenie funkcjonalności przypadku użycia *Perform Transaction* przez przypadek użycia *Withdraw*

## **Związek** *Zawieranie* **- <<include>>**

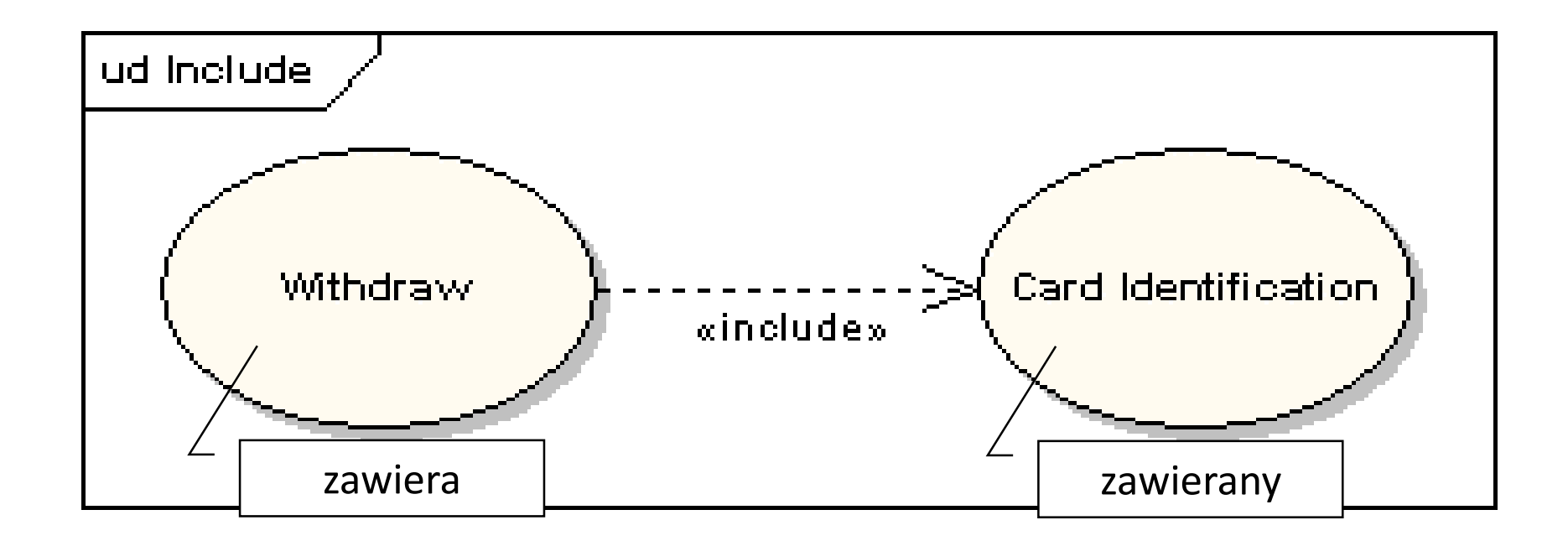

Przypadek użycia **zawiera** jeden lub wiele innych przypadków użycia eliminując powtarzanie funkcjonalności systemu dzięki tej **wieloużywalności**, czyli **zawieraniu.**

np. Pobranie z konta **(***Withdraw***) zawsze (obligatoryjnie)** musi wykonać identyfikację karty **(***Card identification***)**

## **Związek** *Rozszerzanie - <<extend>>*

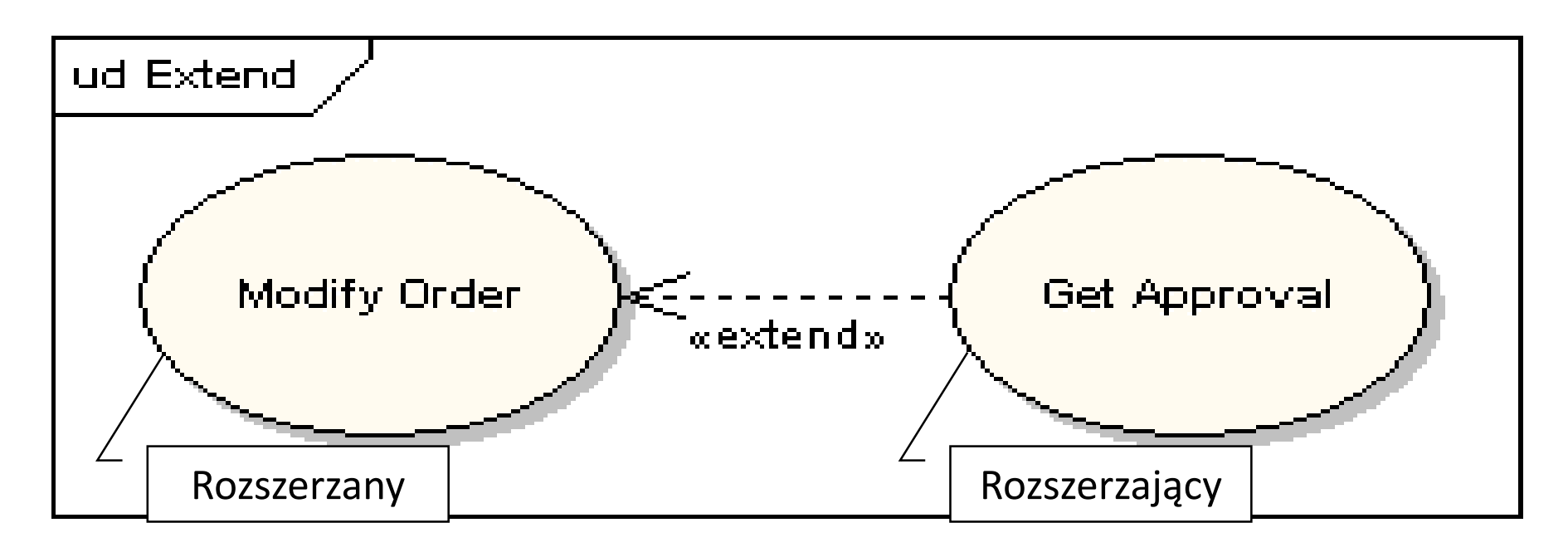

Jeden przypadek użycia **może być** użyty do rozszerzenia właściwości drugiego przypadku użycia

Zofia Kruczkiewicz – Wyklad\_INP002017\_4 17 Np. przypadek użycia *Zezwolenie* **(***Get Approval)* **opcjonalnie** rozszerza właściwości przypadku użycia *Modyfikuj zlecenie* **(***Modify Order)*

# **Punkty rozszerzające (Extension Points)**

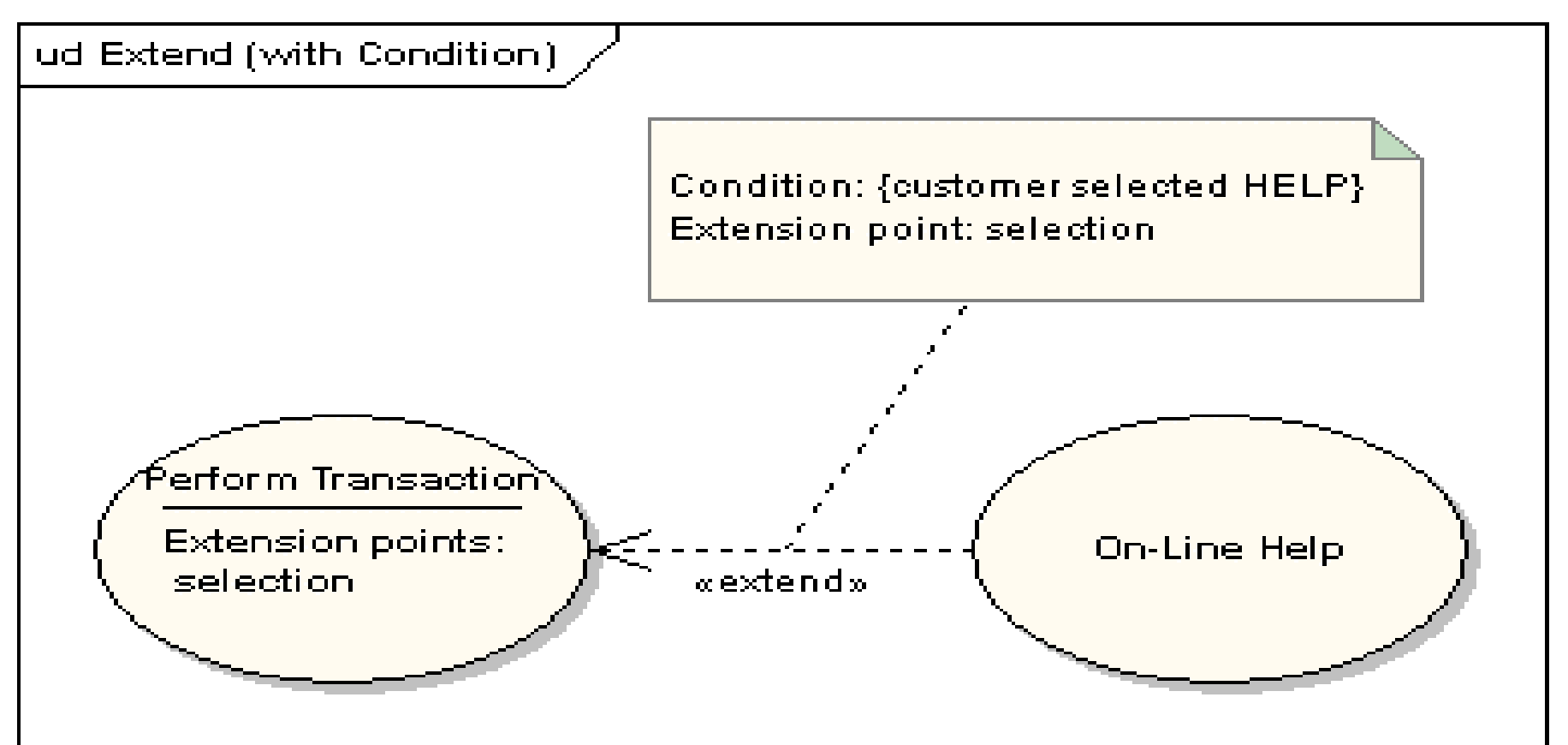

18 Np.Punkt, w którym przypadek użycia *Wykonanie transakcji (Perform Transaction)* jest **warunkowo rozszerzany (Condition)** przez rozszerzający przypadek użycia *Pomoc* **(***On-Line Help***)** zgodnie ze znaczeniem **punktu rozszerzania (Extension Point)** np. przez *wybór* (*selection*)

## **Związek między przypadkami użycia typu Association definiowane przez analityka**

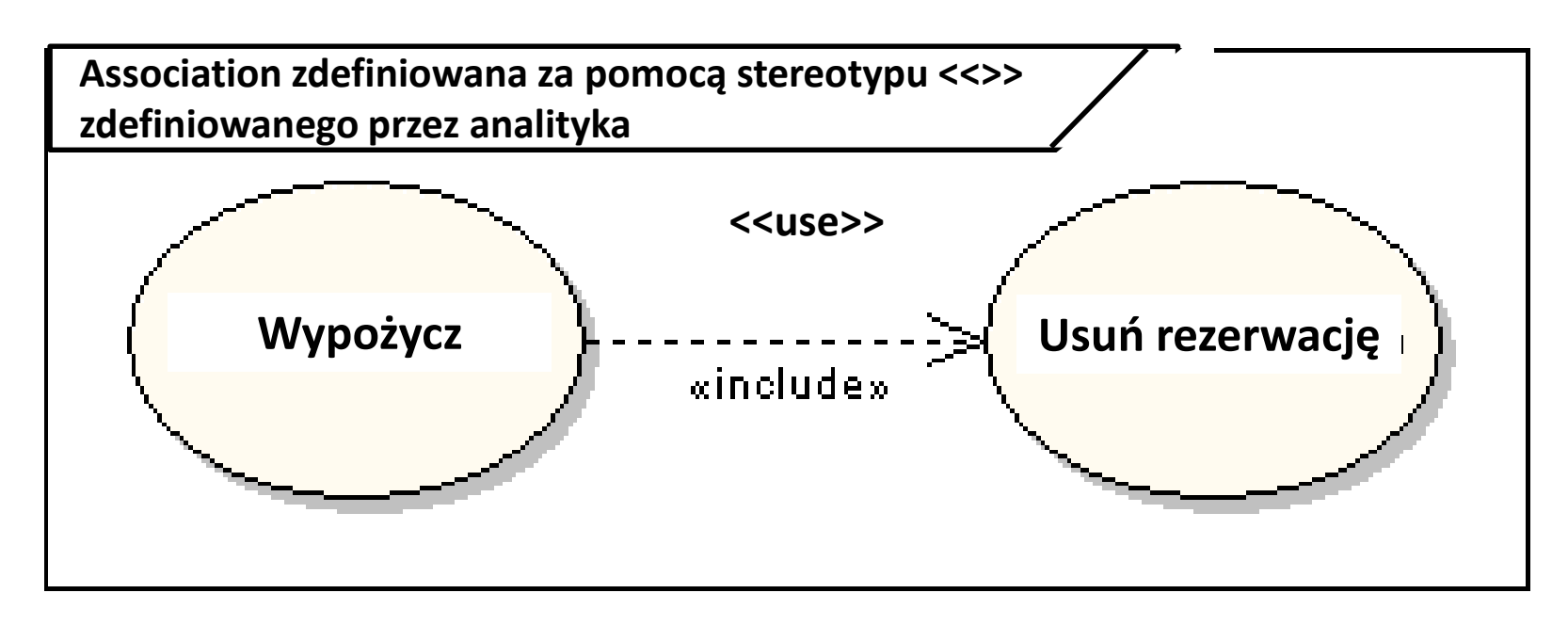

**Przypadki użycia** mogą być powiązane z innymi **przypadkami użycia** za pomocą asocjacji, której rodzaj może być zdefiniowany przez analityka za pomocą **stereotypu o podanej nazwie <<nazwa>>.**

Np. Stereotyp **<<use>>** może oznaczać, że przypadek użycia *Wypożycz* **czasem musi użyć** przypadek użycia *Usuń rezerwację*

• <<>> znak stereotypu oznaczającego właściwości związku między przypadkami użycia

**Związek przypadku użycia <<use>> - skierowana strzałka**

# **Pakiet (package)**

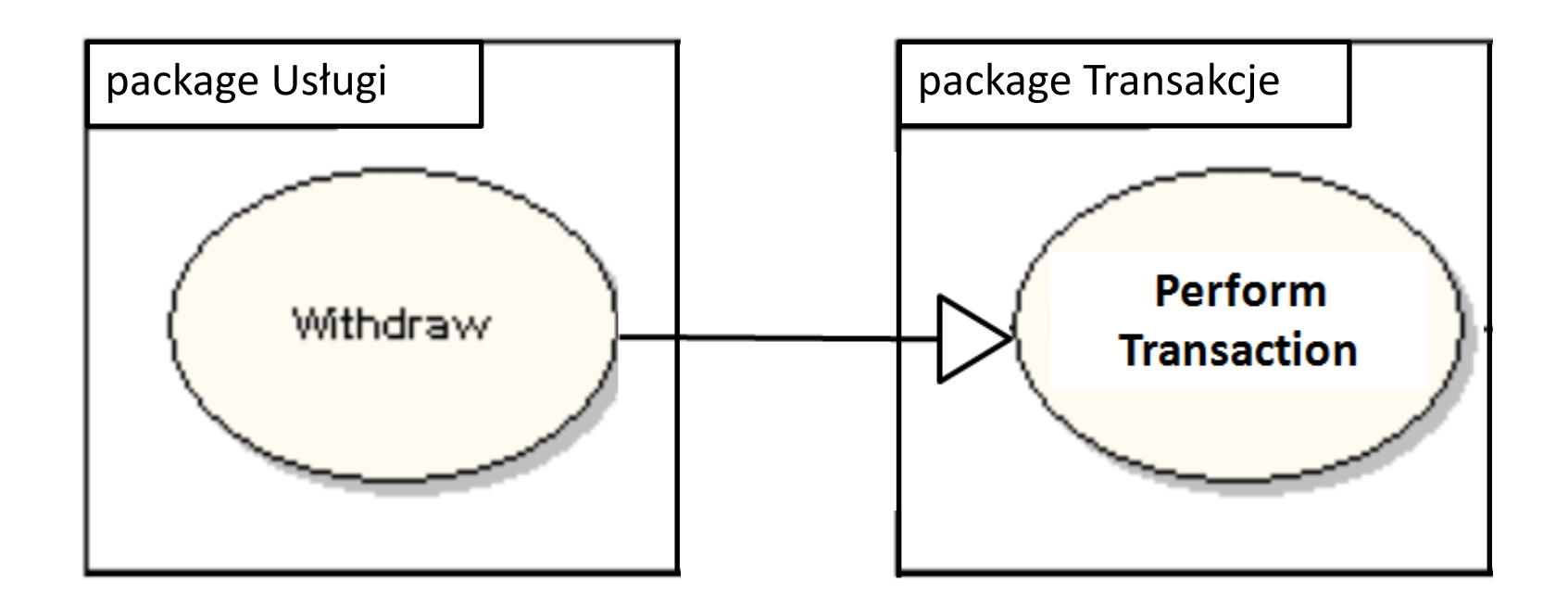

Pakiet służy do przechowywania przypadków użycia np. spełniających pewne funkcje w modelu – w celu uporządkowania diagramu.

Np. Przypadek użycia *Withdraw* jest usługą w pakiecie *Usługi*, a przypadek użycia *Perform Transaction* jest umieszczony w pakiecie z transakcjami (*Transakcje*).

# **Granice systemu (System Boundary)**

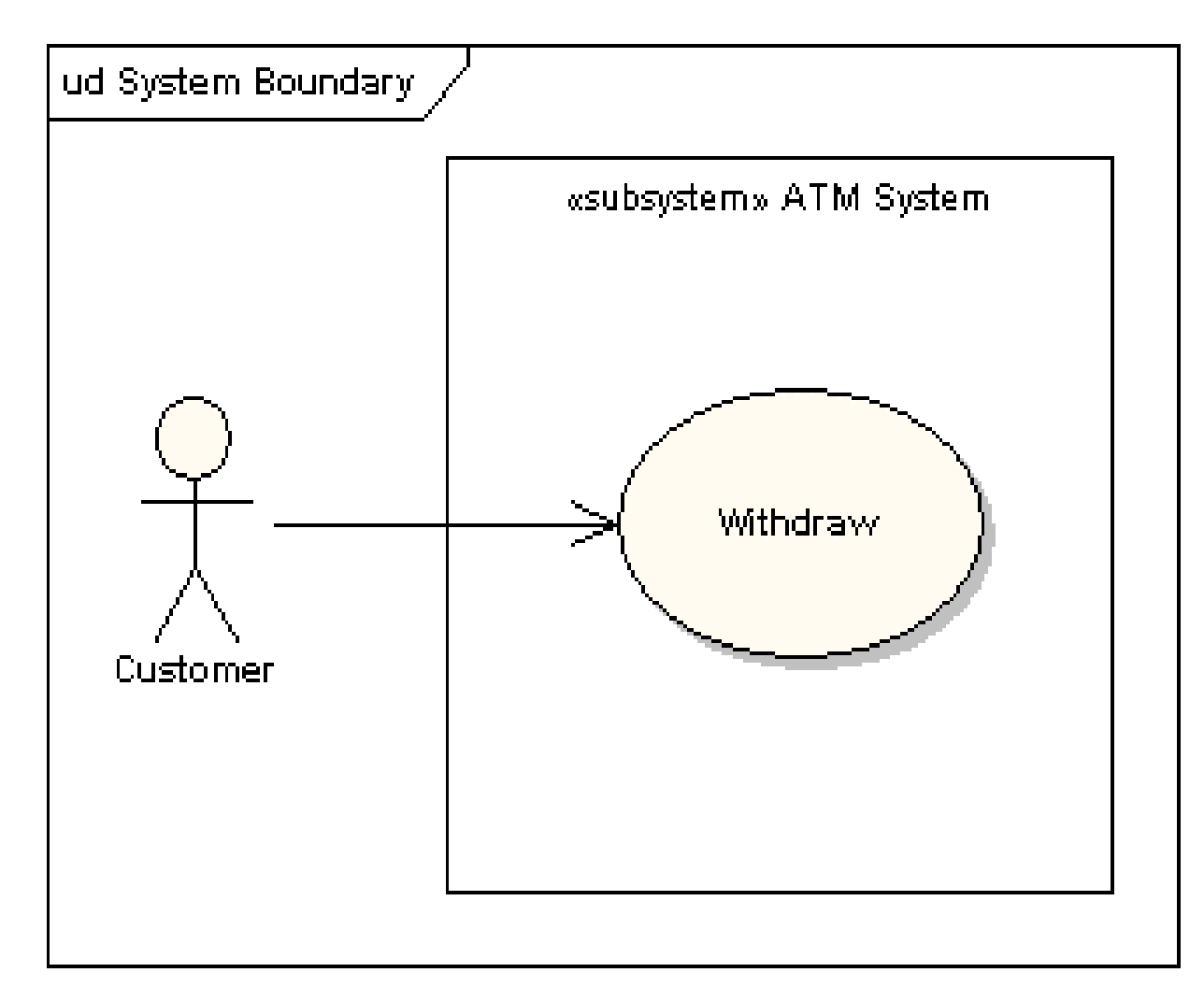

Aktorzy są na zewnątrz systemu np. **ATM System**, a przypadki użycia wewnątrz systemu.

### **Przykład 1 diagramu przypadków użycia-formal-11-08-06, UML 2.4.1**

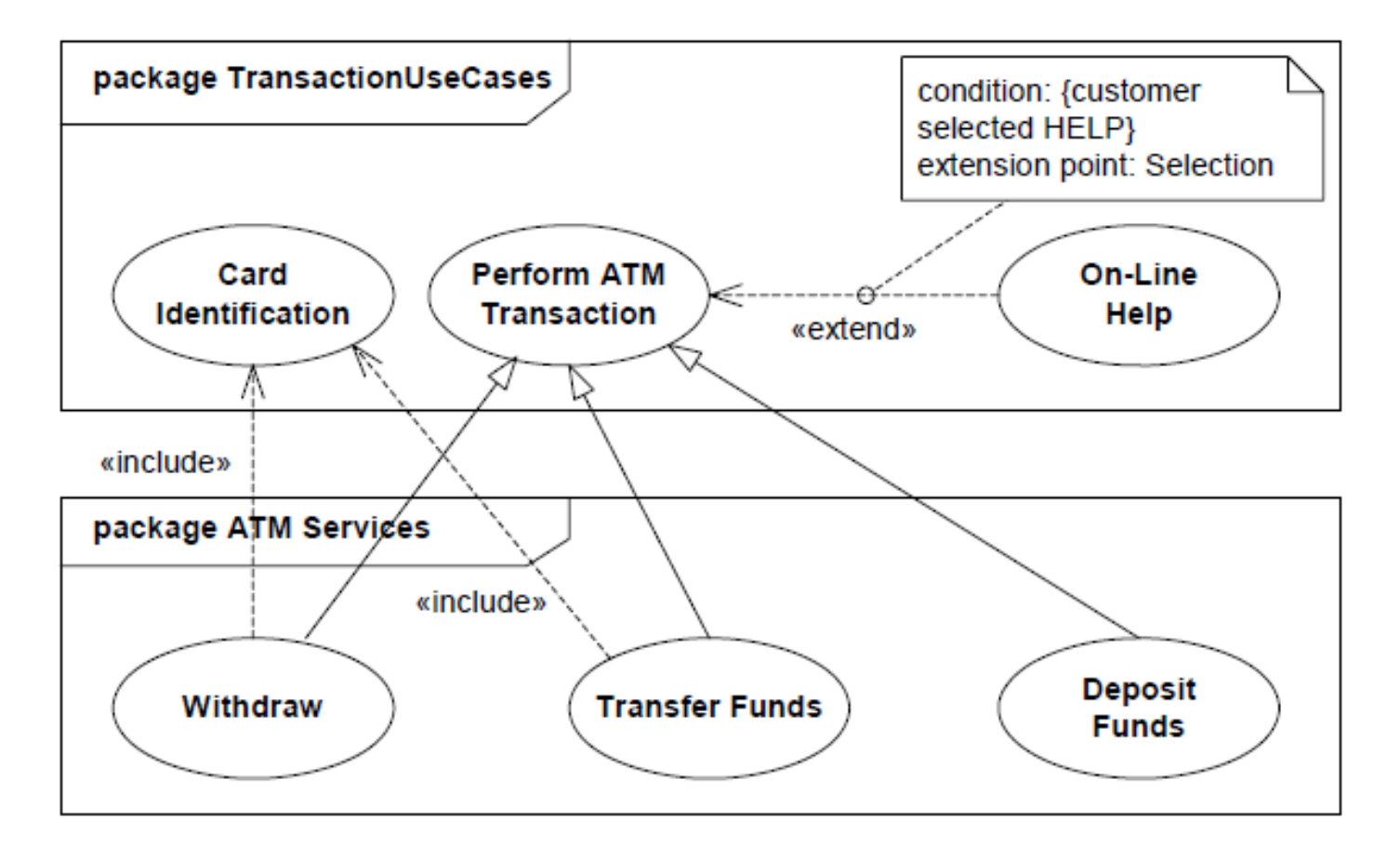

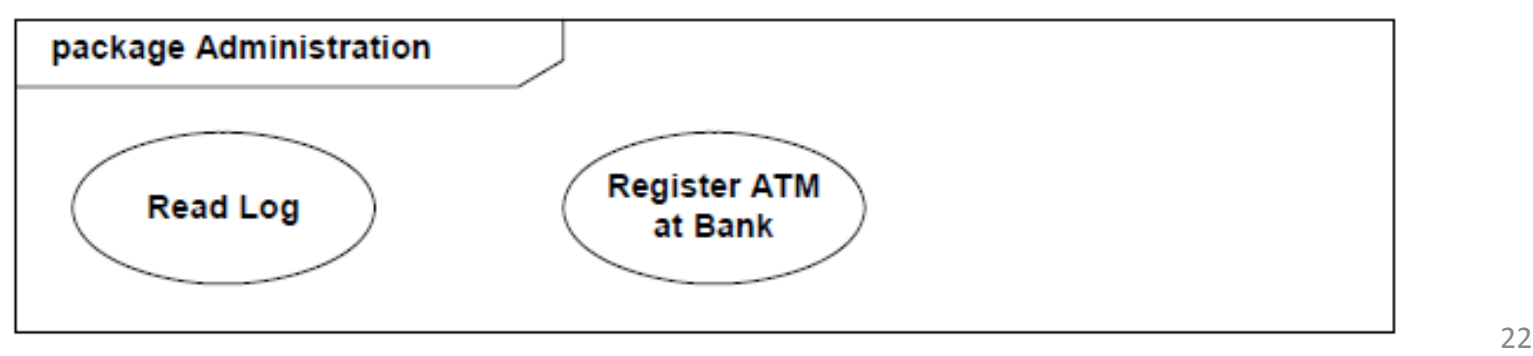

### **Przykład 2 diagramu przypadków użycia-formal-11-08-06, UML 2.4.1**

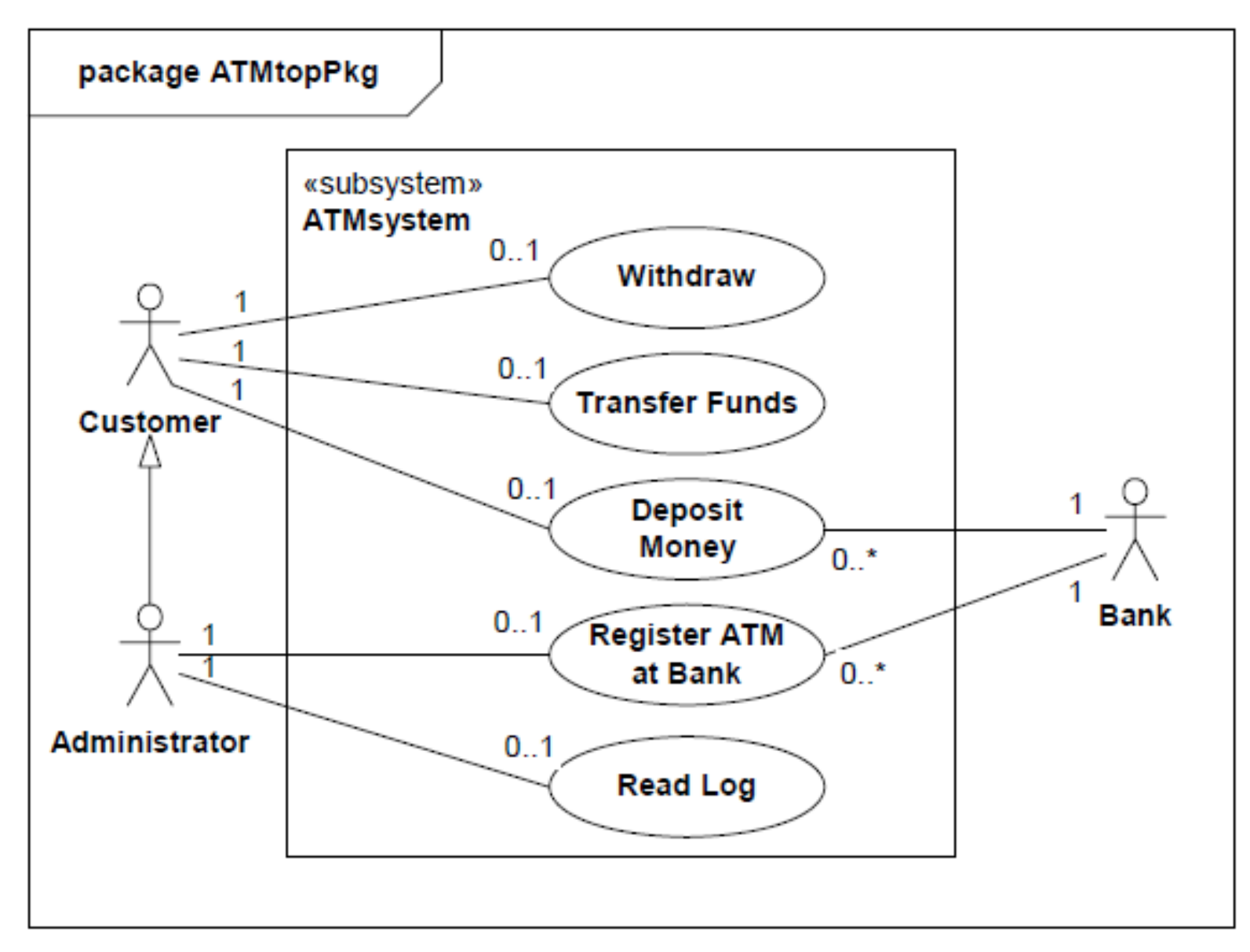

# **Tworzenie diagramów przypadków użycia**

- **I. Wprowadzenie (Wykład1, Wykład3)**
- **II. Elementy diagramów przypadków użycia (use-cases)**
- **III. Wytyczne tworzenia diagramów przypadków użycia (use cases)**

(wg Booch G., Rumbaugh J., Jacobson I., UML przewodnik użytkownika)

# **Identyfikacja aktorów i przypadków użycia**

- 1. Należy wyznaczyć granice systemu w ramach środowiska
- **2. Należy zdefiniować wymagania systemu na podstawie opisu biznesowego "świata rzeczywistego"** (wykład 3) i na ich podstawie należy podać :
	- użytkowników aktorów systemu, zależności między aktorami typu dziedziczenie (*generalization*) lub powiązanie (*association*),
	- oczekiwane funkcje systemu (przypadki użycia),
	- powiązania między aktorami i przypadkami użycia oraz zależności między przypadkami użycia
- 3. Należy opisać każdy przypadek użycia np. wg szablonu podanego na slajdzie 13 (przykład na slajdach 38-40, 48-51)

## **Wytyczne przy modelowaniu granic systemu (p.1, slajd 25)**

- 1. Należy zidentyfikować aktorów działających wokół systemu. Oznacza to wyznaczenie grup użytkowników korzystających w określonym celu z projektowanego systemu (zarządzanie, pielęgnacja, usługi)
- 2. Należy uporządkować aktorów wg zależności typu powiązanie np. **Klient korzysta z usług Sprzedawcy** lub dziedziczenia: **Komercyjny Klient dziedziczy przypadki użycia od Klienta** Należy powiązać aktorów z przypadkami użycia za pomocą powiązań nadając im zidentyfikowane znaczenie za pomocą **stereotypu** wg podanych definicji

## **Wytyczne przy modelowaniu wymagań stawianych systemowi (p.2, slajd 25)**

- 1. Należy określić otoczenie systemu, czyli zidentyfikować aktorów
- 2. Dla każdego aktora należy podać działania, jakie każdy aktor oczekuje od systemu (slajdy 32, 38, 42)
- 3. Działania należy zapisać jako przypadki użycia
- 4. Należy wyłączyć powtarzające się ciągi działań i zastąpić je jednym nowym połączonym relacją <<include>> lub/i <<extend>> lub/i **<<use>>(przykład stereotypu zdefiniowanego przez analityka**) lub/i zwykłym powiązaniem typu *association* bez stereotypu lub/i za pomocą **Generalization** (**analiza wspólności i zmienności**) – slajdy 36, 37, 41.
- 5. Należy uwzględnić tych aktorów, przypadki użycia oraz zidentyfikowane powiązania między nimi
- korzystanie z Internetu) 6. Można dodać do każdego aktora i przypadku użycia notatkę opisującą wymagania niefunkcjonalne (np. sprzęt, język,

## **Wytyczne przy modelowaniu przypadków użycia (p.3, slajd 25)**

- **1. Należy opisać główny i nadzwyczajne ciągi zdarzeń** każdego przypadku użycia (slajd 33 – jeden ciąg zdarzeń, slajd 34 – drugi ciąg zdarzeń) podając: czynności i dane używane podczas działania przypadku użycia
- **2. Należy zdefiniować testy systemu** (slajd 35) w odniesieniu do wybranego aktora i powiązanego za nim jednego lub grupy przypadków użycia podając stan początkowy i końcowy oznaczający powodzenie testu przypadku użycia (np. *Wstawianie nowej książki jest możliwe tylko wtedy, gdy istnieje już jej tytuł w katalogu oraz posiada unikatowy numer. Po wstawieniu tej książki nie może być dwóch książek o tym samym numerze*)

# **Tworzenie diagramów przypadków użycia**

- **I. Wprowadzenie (Wykład1, Wykład3)**
- **II. Elementy diagramów przypadków użycia (use-cases)**
- **III. Wytyczne tworzenia diagramów przypadków użycia (use-cases)**

(wg Booch G., Rumbaugh J., Jacobson I., UML przewodnik użytkownika)

## **IV. Model przypadków użycia – identyfikacja i specyfikacja wymagań (podsumowanie z wykładu 3)**

Proces identyfikacji i specyfikacji wymagań - opis "świata rzeczywistego"

| Produkty<br>wejściowe -<br>czynności | <b>Produkty wyjściowe</b>                                                                                                    | Opis produktu wyjściowego                                                                                                    |
|--------------------------------------|----------------------------------------------------------------------------------------------------|----------------------------------------------------------------------------------------------------|
| lista<br>kandydujących<br>wymagań    | lista znamionowa                                                                                                    | status, szacowany koszt, priorytety,<br>poziom ryzyka implementacji itp.                                                                                                    |
| zrozumienie<br>kontekstu<br>systemu  | <b>Model dziedziny*</b> (domain<br><i>model</i> ) - najważniejsze<br>obiekty systemu: "rzeczy"<br>lub zdarzenia podawane<br>przez ekspertów                                       | diagram najważniejszych klas dziedziny<br>(domain classes) z niewielką ilością operacji-metod<br>(około 10-50 w notacji UML), reszta przewidywanych<br>klas w glosariuszu (glossary);                                                                                                    |
|                                      | <b>Model biznesowy</b><br><b>procesów*</b> (business model)<br>- wewnętrzny model<br>procesu biznesowego<br>organizacji, wyszczególniany<br>przez klientów systemu<br>(customers) | "business use case":<br>Opis przypadków użycia ("uses<br>a)<br>cases") i aktorów ("actors")<br>odpowiadających procesowi biznesowemu oraz<br>klientom procesu biznesowego<br>$\mathbf{b}$<br>biznesowy model obiektowy (business<br>object model) składający się z wykonawców<br>(workers), encji biznesowych (business entities),<br>jednostek pracy (work units) realizujących, "use<br>case" |

## **Przykład Model biznesowy** "świata rzeczywistego"

Przykład **modelu biznesowego** dotyczącego realizacji opłat z dokumentacji środowiska *Business Process Visual Architect* (BP-VA) do wizualnego modelowania diagramów procesów stosując BPMN (*Business Process Modeling and Notation*).

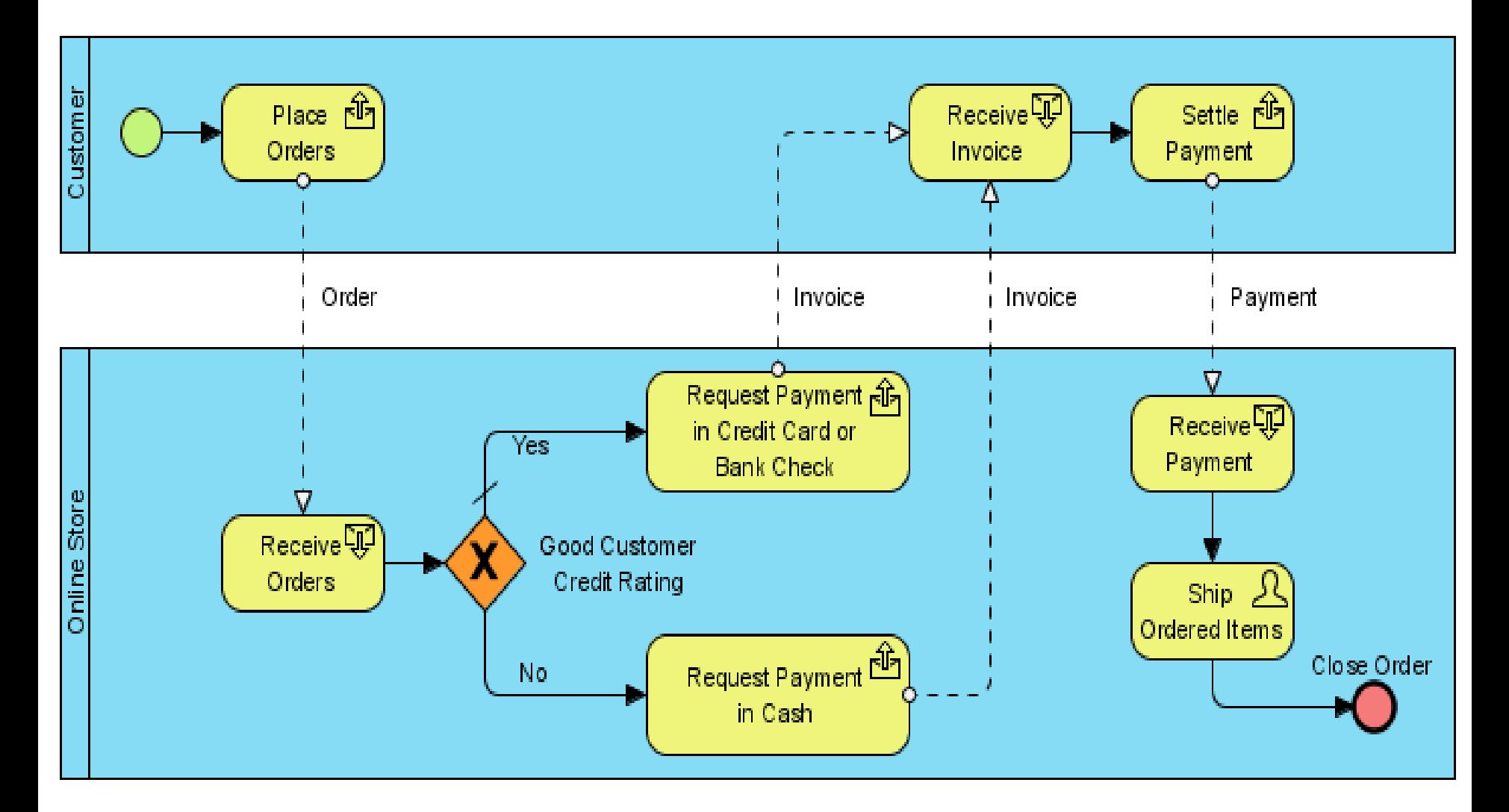

#### **Proces identyfikacji i specyfikacji wymagań – diagram przypadków użycia**

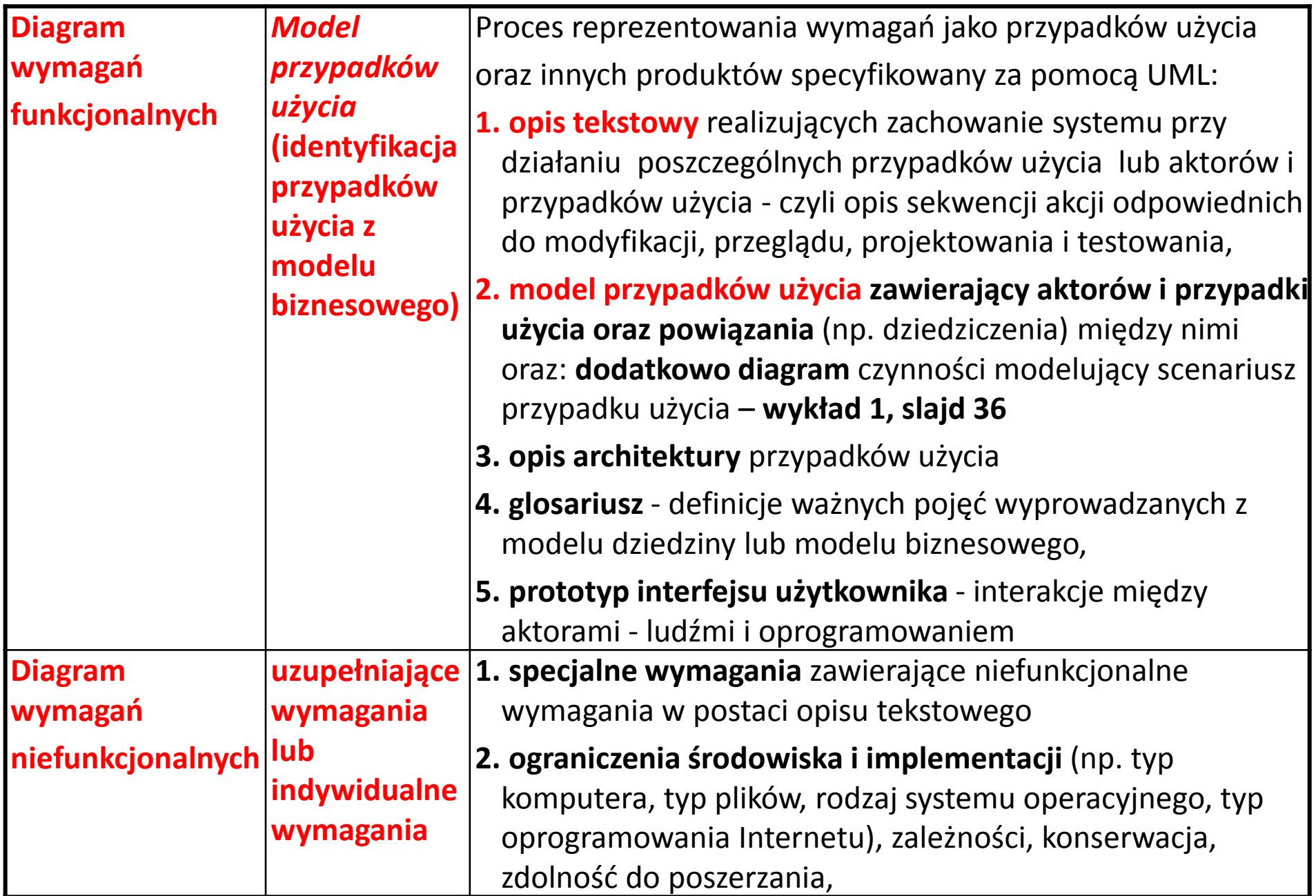

### **Projektowanie GUI – wynika z definicji przypadków użycia**

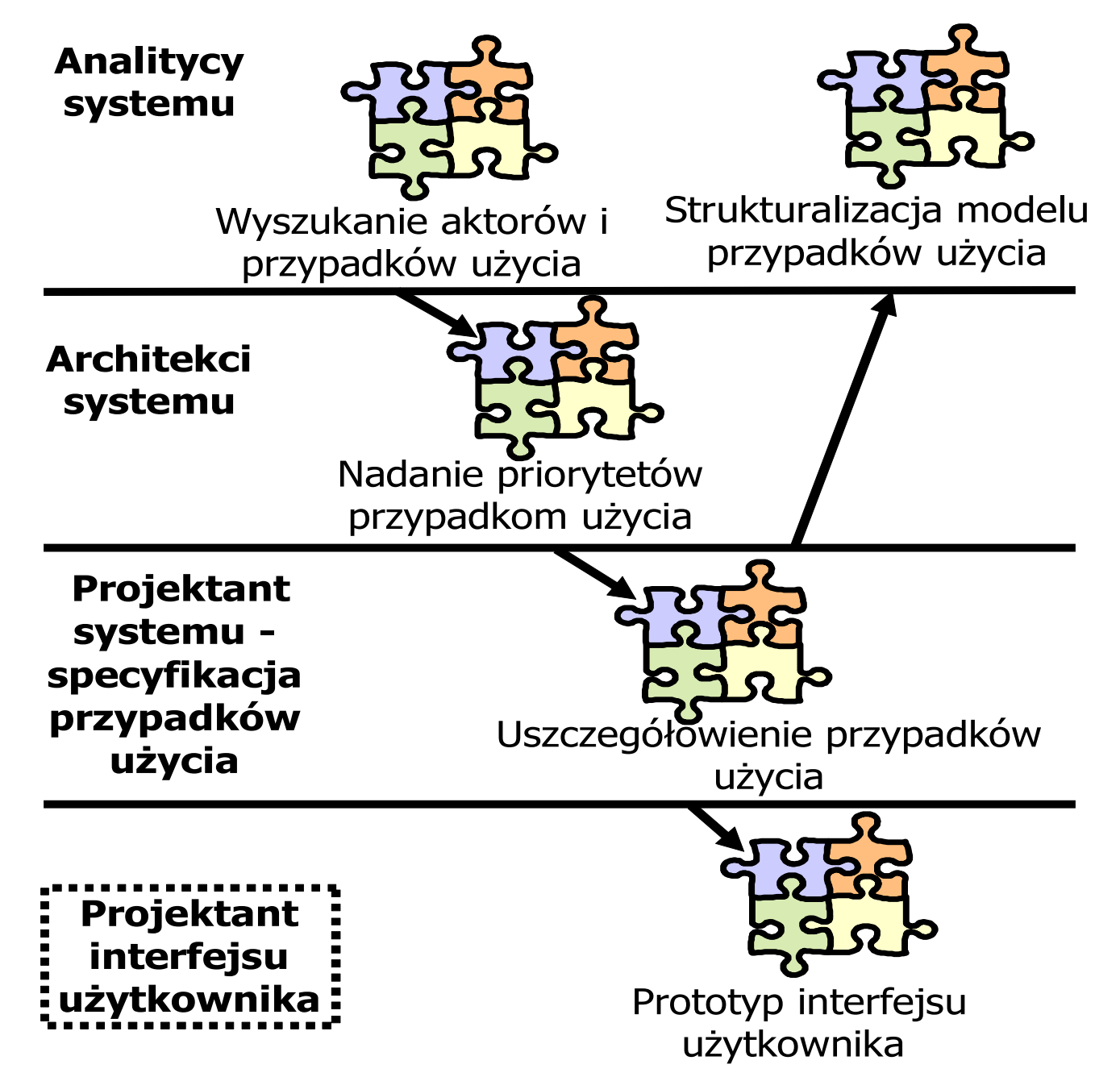

# **Tworzenie diagramów przypadków użycia**

- **I. Wprowadzenie (Wykład1, Wykład3)**
- **II. Elementy diagramów diagramów przypadków użycia (use-cases)**
- **III. Wytyczne tworzenia diagramów przypadków użycia (use-cases)**

(wg Booch G., Rumbaugh J., Jacobson I., UML przewodnik użytkownika)

- **IV. Model przypadków użycia – identyfikacja i specyfikacja wymagań**
- **V. Przykłady diagramów przypadków użycia (use-cases)**

### **Przykład 1: "Wypożyczalnia książek" - opis biznesowy "świata rzeczywistego" w języku klienta**

#### **1. Opis zasobów ludzkich**

Pracownik wypożyczalni może dodawać do katalogu tytułów nowe tytuły, usuwać lub zmieniać. Każdy tytuł jest reprezentowany przez następujące dane: tytuł, autor, wydawnictwo, ISBN oraz informacje o liczbie egzemplarzy. Każdy egzemplarz książki jest opisany odrębną informacją zawierajacą numer egzemplarza oraz jest powiązany z informacją o tytule. Numery egzemplarzy mogą się powtarzać dla różnych tytułów. Pracownik bilioteki może dodawać lub usuwać nowe egzemplarze o tytułach przechowywanych w wypożyczalni. Pracownik wypożyczalni wypożycza podane książki i czasopisma osobom zarejestrowanym, o ile je posiada. Wypożyczający może zarezerwować książkę lub czasopismo, które nie jest dostępne w danej chwili za pośrednictwem pracownika wypożyczalni. W momencie, kiedy zamówione rzeczy są dostępne - albo po zwrocie lub dzięki zakupowi, można je wypożyczyć i usunąć rezerwację. Rezerwację można usunąć niezależnie. Pracownik wypożyczalni może utworzyć, zmienić i usunąć dane o wypożyczających, wypożyczeniach i rezerwacjach

#### **2. Przepisy, strategia firmy**

Pracownik odpowiada materialnie za niezgodność danych ze stanem wypożyczalni. Wypożyczalnia powinna być przyjazna dla klienta biznesowego

#### **3. Dane techniczne**

przynajmniej dwukrotnie więcej egzemplarzy. Zaleca się stosowanie technologii Java. 35 Zakłada się, że klientów, jednocześnie przeglądajądających dane wypożyczalni może być ponad 1000 oraz wypożyczalnia może zawierać kilkadziesiąt tysięcy tytułów oraz

#### **Wymagania stawiane tworzonej aplikacji typu "Wypożyczalnia książek" na podstawie opisu "świata rzeczywistego" wykonanego przez eksperta problemu reprezentującego stronę zamawiającą czyli użytkownika i klienta, przekazana wykonawcy systemu**

#### **Wymagania funkcjonalne**

- 1. System powinien wspierać wypożyczalnię książek
- 2. Bibliotekarz wstawia nowe tytuły i książki o danym tytule w kilku egzemplarzach. Usuwa tytuły, książki i czasopisma. Może zmodyfikować dane o tytułach.
- 3. Bibliotekarz wstawia, usuwa lub zmienia dane osobowe wypożyczających.
- 4. Wypożyczający, którego dane osobowe są przechowywane w bibliotece, może zarezerwować książkę, która nie jest dostępna w danej chwili, **za pośrednictwem bibliotekarza**
- 5. Wypożyczający, którego dane osobowe są przechowywane w bibliotece **za pośrednictwem bibliotekarza** może wypożyczyć książkę zarezerwowaną wcześniej lub bez rezerwacji w momencie, kiedy książka jest dostępna. W przypadku wcześniejszej rezerwacji wypożyczanej książki, należy ją usunąć. Rezerwację można usunąć niezależnie.
- 6. Bibliotekarz może łatwo utworzyć, zmienić i usunąć informację o wypożyczeniach i rezerwacjach

#### **Wymagania niefunkcjonalne**

- 1. System powinien pracować w popularnych systemach (LINUX, Windows) i powinien mieć nowoczesny graficzny interfejs użytkownika
- 2. System powinien się rozwijać np. wprowadzenie możliwości zawiadamiania rezerwującego książkę o jej dostępności lub dłużnika o przekroczeniu terminu wypożyczenia przez Internet

#### **Biblioteka (wg Hans-Erik Erikson, Magnus Penker, UML Toolkit, John Wiley&SonS INC, 1998)**

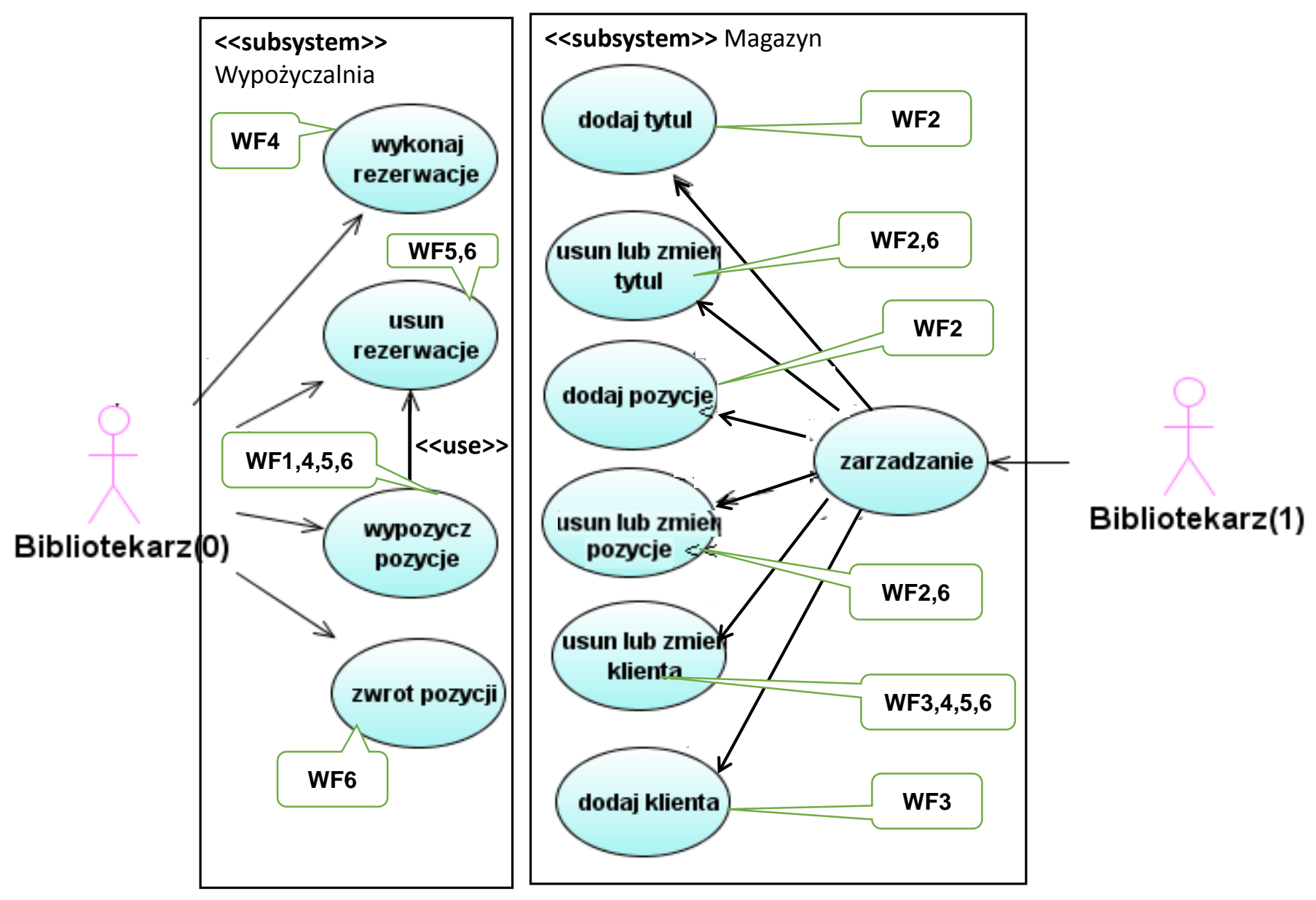

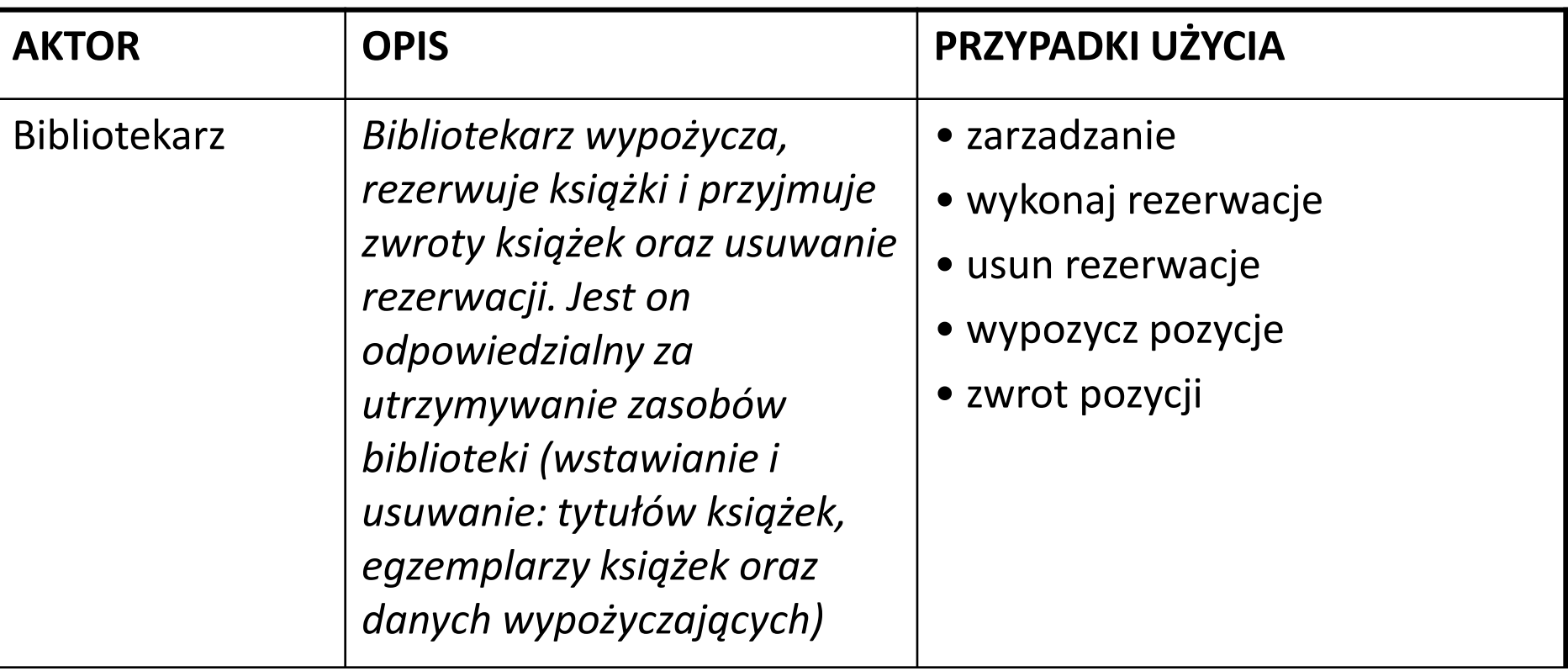

### **PU wypozycz pozycje**

#### **OPIS**

- **CEL: obsługa bibliotekarza**
- **WS (warunki wstępne):** inicjalizacja przez uruchomienie programu (np. otwarcie strony WWW, start aplikacji)
- **WK (warunki końcowe):** pojawienie się nowej danej o wypożyczeniu w aplikacji, usunięcie rezerwacji wypożyczanej pozycji w przypadku, gdy była wcześniej zarezerwowana lub komunikat o przyczynach braku wypożyczenia
- **PRZEBIEG 1 (podstawowy):**
- 1. Przekazanie danych wypożyczanego tytułu oraz wypożyczającego przez aktora
- 2. Identyfikacja wypożyczającego jeśli jest, przejdź do punktu 3 lub zakończ automatycznie wypożyczanie
- 3. Identyfikacja rezerwacji dla tytułu wypożyczanej książki jeśli klient posiada taką rezerwację, przejdź do punktu 4 lub automatycznie zakończ wypożyczanie
- 4. Identyfikacja dostępności egzemplarza (pozycji) jeśli jest przynajmniej jeden egzemplarz wolny, przejdź do punktu 5 lub zakończ automatycznie wypożyczanie
- 5. Rejestracja nowego wypożyczenia zawierającego informację o wypożyczającym i wypożyczonym egzemplarzu i wywołanie **PU usun rezerwacje**

### **PRZEBIEG 2 (alternatywny przy braku rezerwacji):**

- 1. Przekazanie danych wypożyczanego tytułu oraz wypożyczającego przez aktora
- 2. Identyfikacja tytułu jeśli tytuł jest w systemie, przejdź do punktu 3 lub automatycznie zakończ wypożyczanie
- 3. Identyfikacja dostępności egzemplarza (pozycji) jeśli jest przynajmniej jeden egzemplarz wolny, przejdź do punktu 4 lub zakończ automatycznie wypożyczanie
- 4. Identyfikacja wypożyczającego jeśli jest, przejdź do punktu 5 lub zakończ automatycznie wypożyczanie
- 5. Rejestracja nowego wypożyczenia zawierającego informację o wypożyczającym i wypożyczonym egzemplarzu.

## **Test PU: wypożycz pozycje**

## **Dane wejściowe:**

Dane klienta wypożyczającego książkę, tytuł wypożyczanej książki **Dane wyjściowe:**

- Powstanie nowego wypożyczenia, jeśli dane wejściowe były w systemie oraz była wolna książka o podanym tytule
- Usunięcie rezerwacji wypożyczonej książki, jeśli była w systemie dla danego klienta

## **Przykład 2: System sporządzania rachunków - opis biznesowy "świata rzeczywistego" w języku klienta**

#### **1. Opis zasobów ludzkich**

Pracownik firmy handlowej może dodawać do katalogu produktów nowe produkty. Każdy produkt jest reprezentowany przez następujące dane: nazwa, cena netto lub nazwa, cena netto, podatek od ceny netto lub nazwa, cena netto i promocja od ceny netto lub nazwa, cena netto, podatek od ceny netto i promocja od ceny netto. Klient może założyć rachunek nadając mu unikalny numer oraz może dodawać nowe zakupy. Każda pozycja zakupu powinna zawierać inny produkt. W przypadku dokonywania zakupu tego samego produktu, który znajduje się w innej pozycji zakupu, należy jedynie zwiększyć ilość tego produktu w tym istniejącym zakupie. Klient może sprawdzić, jaką wartość ma rachunek oraz wartości zakupionych produktów z poszczególnych grup podatkowych. Pracownik firmy handlowej może dodatkowo dodawać nowe typy produktów oraz modyfikować i usuwać dane o produktach i promocjach.

#### **2. Przepisy, strategia firmy**

Pracownik ponosi odpowiedzialność za poprawność danych - odpowiada materialnie za niezgodność danych ze stanem produktów firmy handlowej. System sporządzania rachunków powinien być przyjazny dla klienta biznesowego.

#### **3. Dane techniczne**

Klient może przeglądać katalog sprzedaży za pośrednictwem strony internetowej lub bezpośrednio za pomocą specjalnego programu (tak obsługuje już wdrożone programy). Zakłada się, że klientów, jednocześnie przeglądających dane katalogu sprzedaży oraz dokonujących zakupu produktów może być ponad 1000 oraz firma handlowa może oferować kilkadziesiąt tysięcy typów produktów. Firma handlowa składa się z kilku ośrodków w różnych miastach na terenie kraju (lista miast jest dołączona do umowy). Zaleca się stosowanie technologii Java.

**Wymagania stawiane tworzonej aplikacji - na podstawie opisu "świata rzeczywistego" wykonanego przez eksperta problemu reprezentującego stronę zamawiającą czyli użytkownika i klienta, przekazana wykonawcy systemu**

### **Lista wymagań funkcjonalnych**

- 1. System zawiera katalog produktów , do którego można wstawiać produkty
- 2. Można zakupić **cztery typy produktów** różniące się sposobem obliczania ceny detalicznej: bez promocji i bez podatku, z promocją i bez podatku, z podatkiem bez promocji, z podatkiem i z promocją,
- 3. Można wprowadzić wiele rachunków
- 4. Pozycje rachunku muszą zawierać produkty różne w sensie nazwy, ceny, podatku i promocji
- 5. Każda pozycja rachunku powinna podać swoją wartość brutto oraz dane produktu oraz ilość zakupionego produktu.
- 6. Na rachunku powinna znajdować się wartość łączna wszystkich zakupów oraz wartości zakupów należących do wybranych kategorii

## **Lista wymagań niefunkcjonalnych**

- 1. Wstawianie produktów może odbywać się tylko przez uprawnione osoby
- 2. Wstawianie nowych rachunków oraz wstawianie nowych zakupów jest dokonywane przez klientów
- 43 3. Zakupy mogą być dokonane przez Internet przez aplikację uruchamianą przez przeglądarkę lub bez jej pośrednictwa

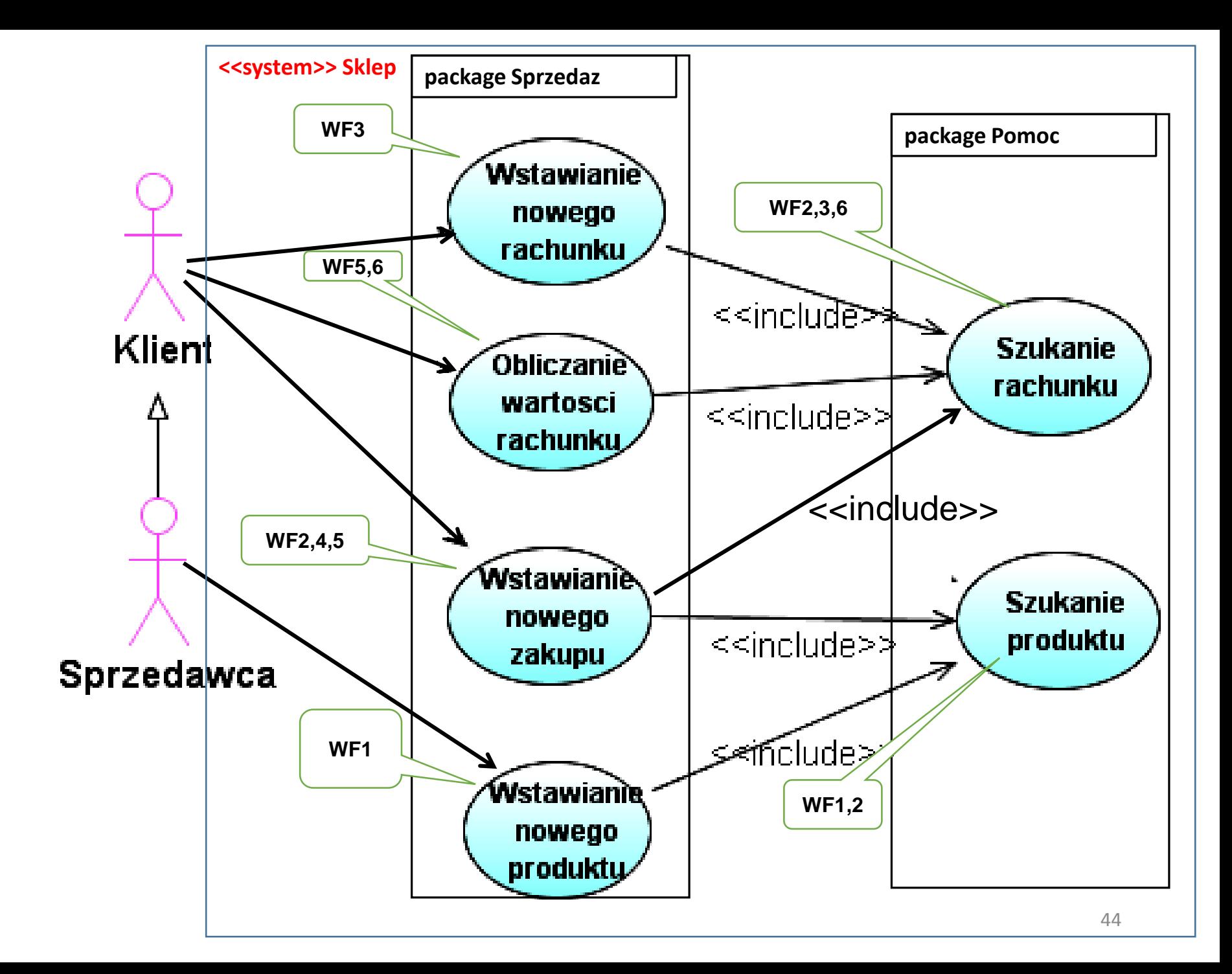

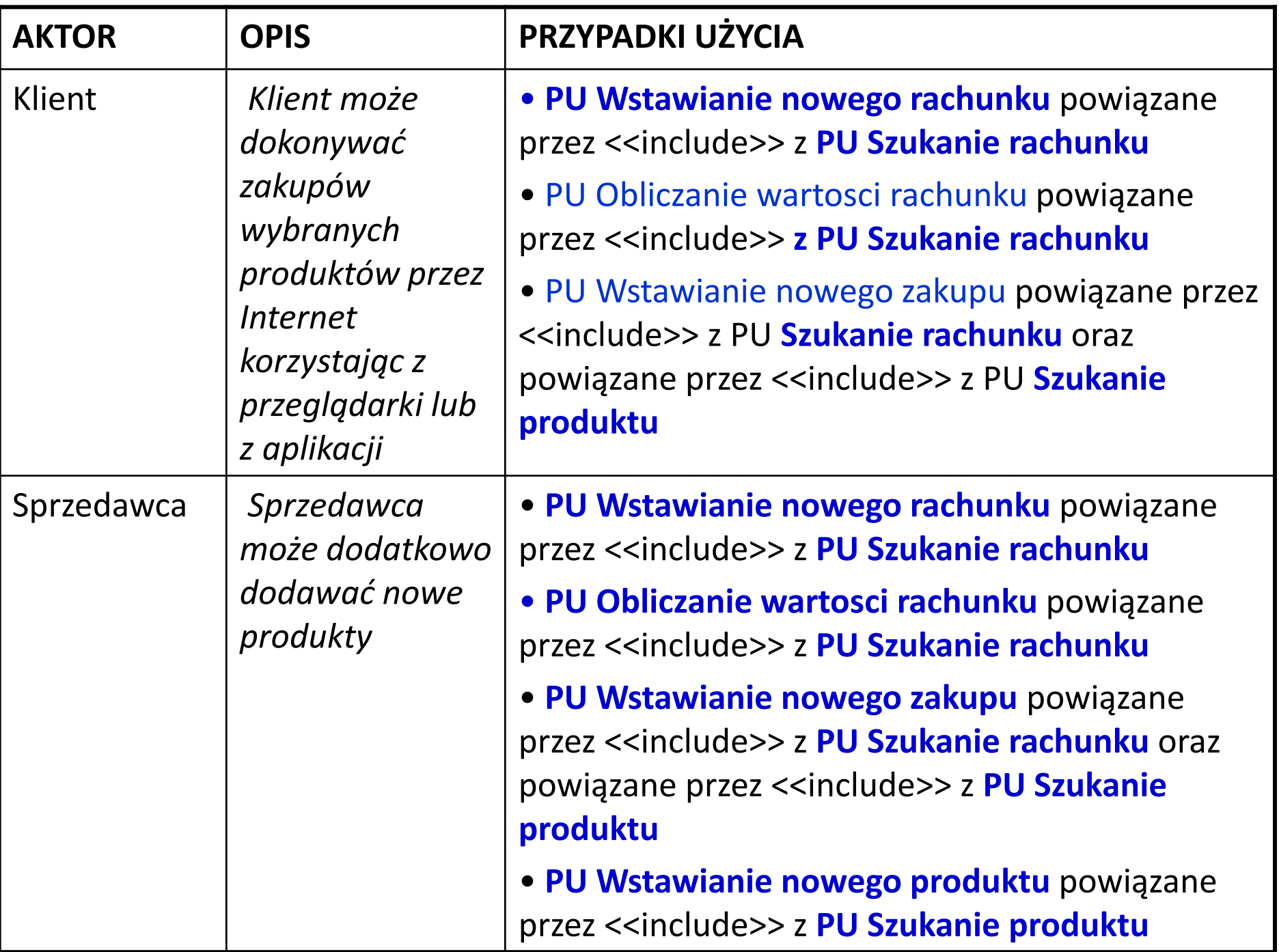

# **Wnioski - model przypadków użycia**

- Opis w języku klienta
- Zewnętrzna postać systemu
- Strukturyzacja za pomocą przypadku użycia czyli struktura postaci zewnętrznej systemu
- Używany głównie jako kontrakt między klientem i wykonawcami, określający co system powinien robić i czego nie powinien robić
- Może zawierać redundancję, sprzeczności
- Przedstawia funkcjonalność systemu, dołączając architekturę ważnej funkcjonalności
- Definiuje przypadki użycia analizowane w modelu analizy

## **Dodatkowe materiały**

#### **1. Opisy przypadków użycia do przykładu 2**

#### **PU Szukanie produktu**

OPIS

CEL: Poszukiwanie produktu

WS (warunki wstępne): może być wywołany z **PU Wstawianie nowego produktu**, **PU Wstawianie nowego zakupu**

#### WK (warunki końcowe): podanie produktu o podanych atrybutach obowiązkowych: nazwa i cena oraz jeśli jest to wymagane: z podatkiem i promocją lub komunikat o braku produktu PRZEBIEG:

- 1. Szukanie produktu przebiega wedlug atrybutow: nazwy i ceny (obowiazkowo) oraz podatku i promocji (jeśli jest to wymagane) zgodnie z danymi podanymi do przypadku uzycia
- 2. Jesli istnieje produkt o podanych atrybutach, zwracany jest produkt, w przeciwnym wypadku zwracana jest informacja o braku produktu.

#### **PU Wstawianie nowego produktu**

OPIS

CEL: Wstawienie nowego produktu

- WS (warunki wstępne): inicjalizacja przez uruchomienie programu (np. otwarcie strony WWW, start aplikacji)
- WK (warunki końcowe): dodanie produktu o podanych atrybutach obowiązkowych: nazwa i cena oraz jeśli jest to wymagane: z podatkiem i promocją, jeśli nie było takiego produktu PRZEBIEG:
- 1. Nalezy podac atrybuty produktu: nazwe, cene jako obowiazkowe dane oraz podatek i cene detaliczna, jeśli jest to wymagane
- 2. 2. Należy wywolac **PU Szukanie produktu.** Nalezy sprawdzic, czy produkt o podanych atrybutach juz istnieje. Jesli tak, nalezy zakonczyc PU, w przeciwnym wypadku nalezy wstawic nowy produkt.

#### **PU Szukanie rachunku**

OPIS

CEL: Poszukiwanie rachunku

WS (warunki wstępne): może być wywołany z **PU Wstawianie nowego rachunku**, **PU** 

## **Wstawianie nowego zakupu, PU Obliczanie wartosci rachunku**

WK (warunki końcowe): podanie rachunku o podanym numerze lub komunikat o braku rachunku

PRZEBIEG:

- 1. Szukanie rachunku przebiega wedlug numeru podanego do przypadku uzycia
- 2. Jesli istnieje rachunek o podanym numerze, zwracany jest rachunek, w przeciwnym wypadku zwracana jest informacja o braku rachunku.

### **PU Wstawianie nowego rachunku**

**OPIS** 

CEL: Wstawienie nowego rachunku

WS (warunki wstępne): inicjalizacja przez uruchomienie programu (np. otwarcie strony WWW, start aplikacji)

WK (warunki końcowe): dodanie rachunku o podanym numerze, jeśli jest to unikatowy numer PRZEBIEG:

- 1. Nalezy podac numer rachunku, ktory powinien byc niepowtarzalny, poniewaz sluzy do identyfikacji rachunku
- 2. Nalezy wywolac **PU Szukanie rachunku** w celu sprawdzenia, czy numer rachunku sie powtarza.
- 3. Jesli zwrocony wynik oznacza brak rachunku o podanym numerze, mozna wstawic nowy rachunek i zakonczyc PU, w przeciwnym wypadku nalezy zakonczyc PU bez wstawiania nowego rachunku. 49

### **PU Obliczanie wartosci rachunku**

OPIS

CEL: Obliczanie wartosci rachunku wg podanego podatku

- WS (warunki wstępne): inicjalizacja przez uruchomienie programu (np. otwarcie strony WWW, start aplikacji)
- WK (warunki końcowe): podanie wartości całego rachunku o podanym numerze i parametrze wejściowym równym -2 lub wartości zakupionych towarów wg podanej kategorii podatku lub komunikat o braku rachunku

PRZEBIEG:

- 1. Nalezy podac numer rachunku, ktory powinien byc niepowtarzalny, poniewaz sluzy do identyfikacji rachunku oraz wartość podatku lub wartosc -2
- 2. Nalezy wywolac **PU Szukanie rachunku** w celu sprawdzenia, czy rachunek o podanym numerze istnieje.
- 3. Jesli zwrocony wynik oznacza brak rachunku o podanym numerze, nie mozna obliczyc wartosci wybranego rachunku i nalezy zakonczyc PU, w przeciwnym wypadku nalezy obliczyc wartosc rachunku
- 4. Nalezy uruchomic petle, w ktorej sumowane sa wartosci zakupu obliczane jako iloczyn ceny jednostkowej zakupionego produktu i ilosci zakupu. Jesli zachodzi potrzeba sumowania wartosci zakupu zalezna od wysokosci podatku, nalezy podac wartosc podatku i sumowac jedynie zakupy o podanym podatku, w przeciwnym wypadku sumowane sa wszystkie zakupy (gdy zamiast podatku zostanie przekazana wartosc -2).

### **PU Wstawianie nowego zakupu**

OPIS

- CEL: Wstawianie nowego zakupu
- WS (warunki wstępne): inicjalizacja przez uruchomienie programu (np. otwarcie strony WWW, start aplikacji)
- WK (warunki końcowe): dodanie nowego zakupu o podanych atrybutach lub zwiekszenie ilosci zakupionego produktu, jeśli już taki produkt zakupiono lub komunikat o braku rachunku

PRZEBIEG:

- 1. Nalezy podac numer rachunku, ktory powinien byc niepowtarzalny, poniewaz sluzy do identyfikacji rachunku
- 2. Nalezy wywolac **PU Szukanie rachunku** w celu sprawdzenia, czy istnieje rachunek o podanym numerze.
- 3. Jesli zwrocony wynik oznacza brak rachunku o podanym numerze, nie mozna wstawic nowego zakupu do rachunku i nalezy zakonczyc PU, w przeciwnym wypadku nalezy wstawic nowy zakup
- 4. Nalezy wybrac produkt oraz ilosc zakupionego produktu.
- 5. Należy wywolac **PU Szukanie produktu**. Jeśli wybrany produkt nie istnieje, należy zakonczyc PU. W przeciwnym przypadku nalezy wstawic nowy zakup do rachunku, przegladajac, czy istnieje juz zakup z takim samym produktem. Jesli istnieje, nie tworzy sie nowego zakupu, tylko powieksza się ilosc zakupu istniejacego o ilosc nowego zakupu, w przeciwnym przypadku wstawia sie nowy zakup.

## **Przykład 3 Diagram wymagań funkcjonalnych – program Biblioteka**

**(wykład 3, instrukcja do lab3:** 

**[http://zofia.kruczkiewicz.staff.iiar.pwr.wroc.pl/wyklady/INP002017/Lab\\_INP002017\\_4.pdf\)](http://zofia.kruczkiewicz.staff.iiar.pwr.wroc.pl/wyklady/INP002017/Lab_INP002017_4.pdf)**

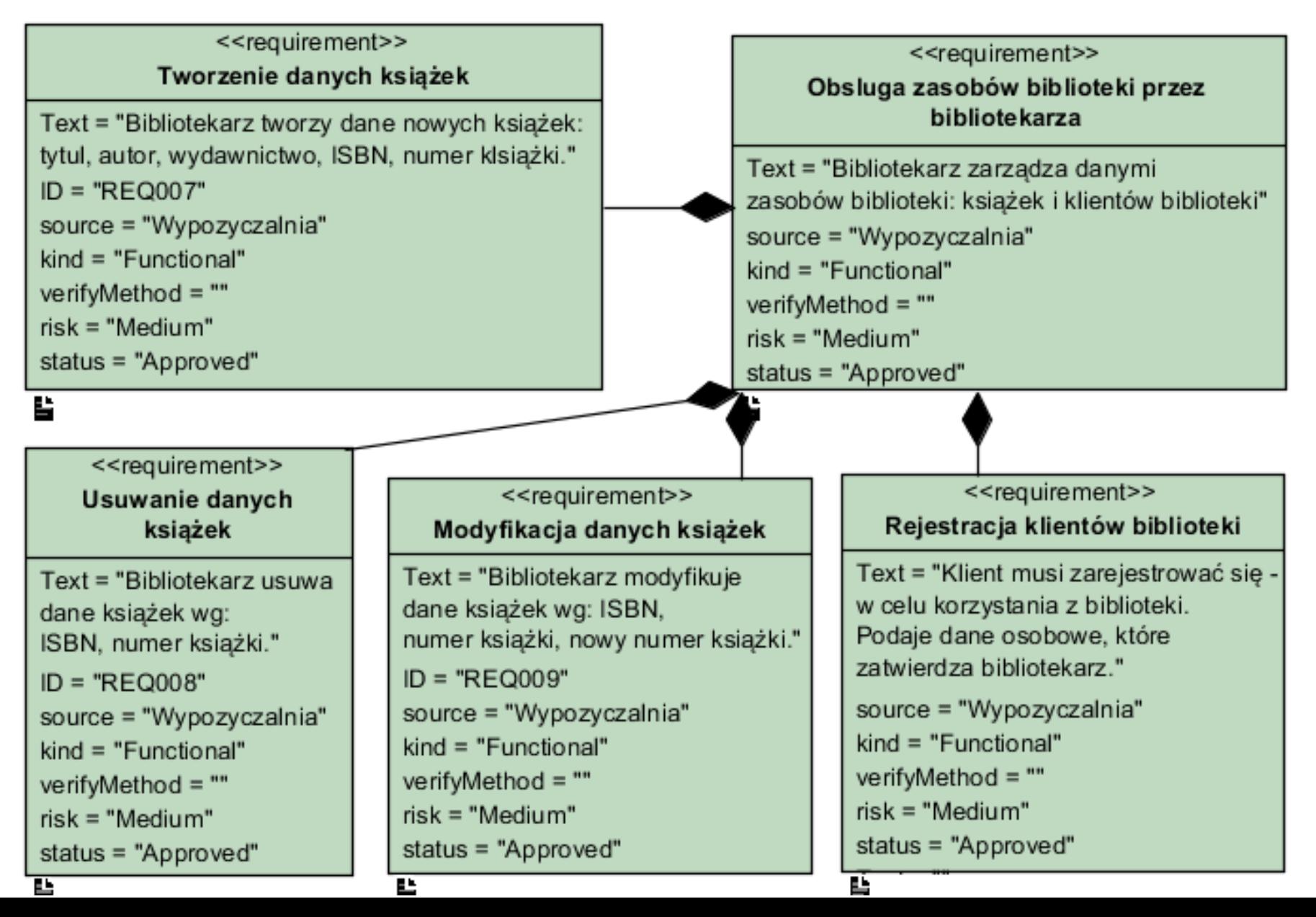

### **Przykład 3 (cd) Diagram wymagań funkcjonalnych – program Biblioteka**

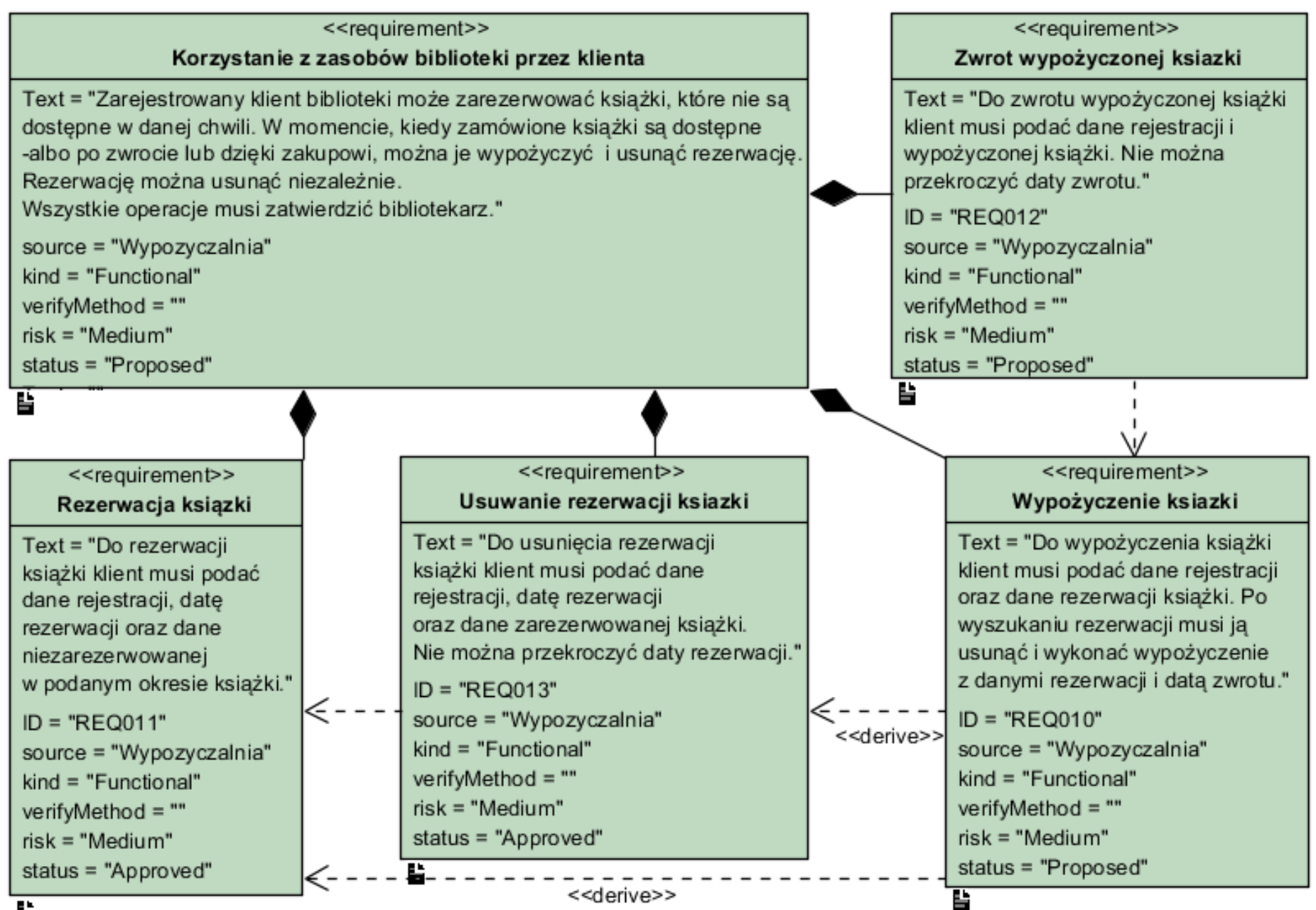

捏

### **Przykład 3 (cd) Diagram wymagań niefunkcjonalnych – program Biblioteka**

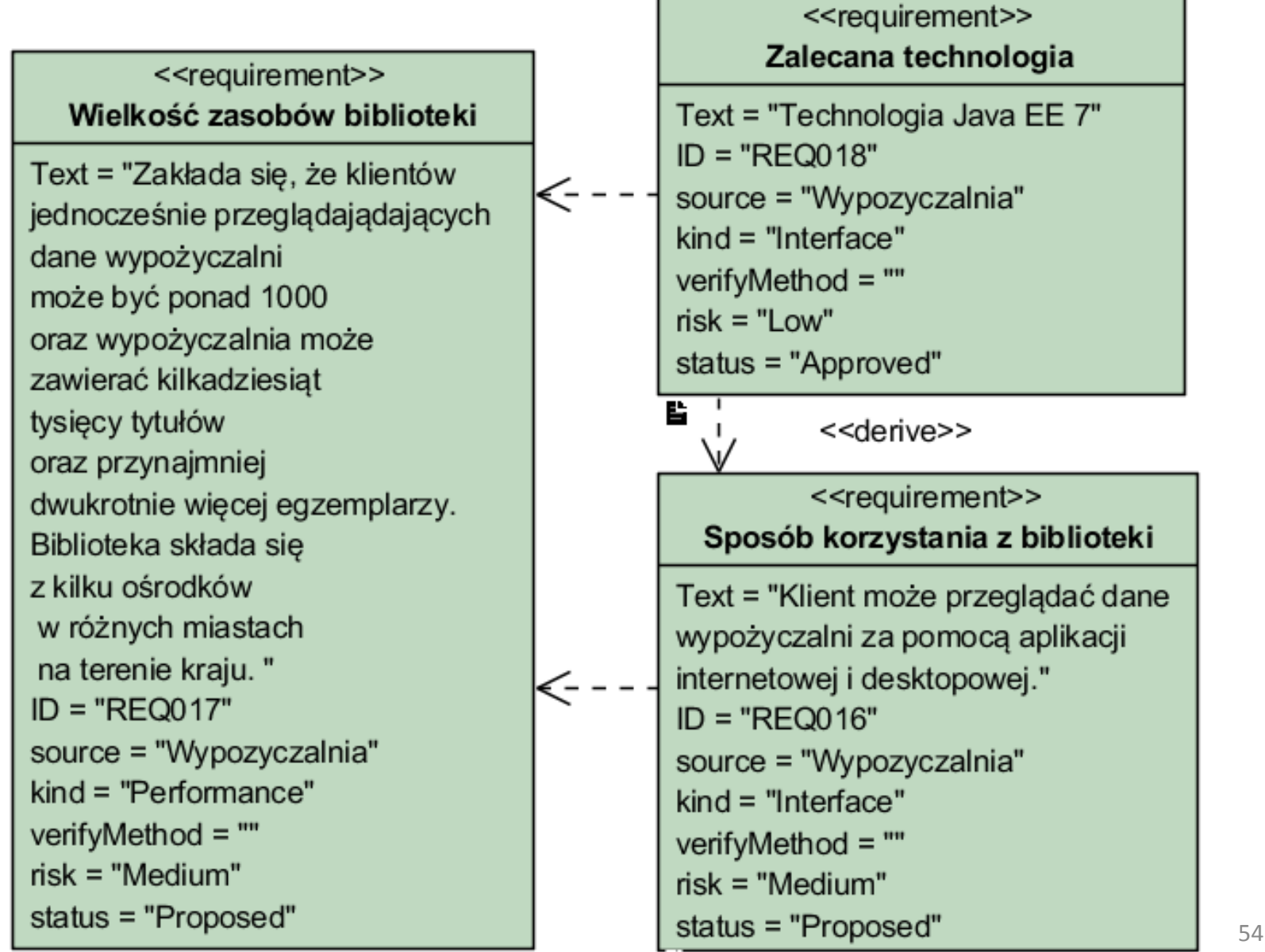

## **Przykład 3 (cd) – diagram przypadków użycia**

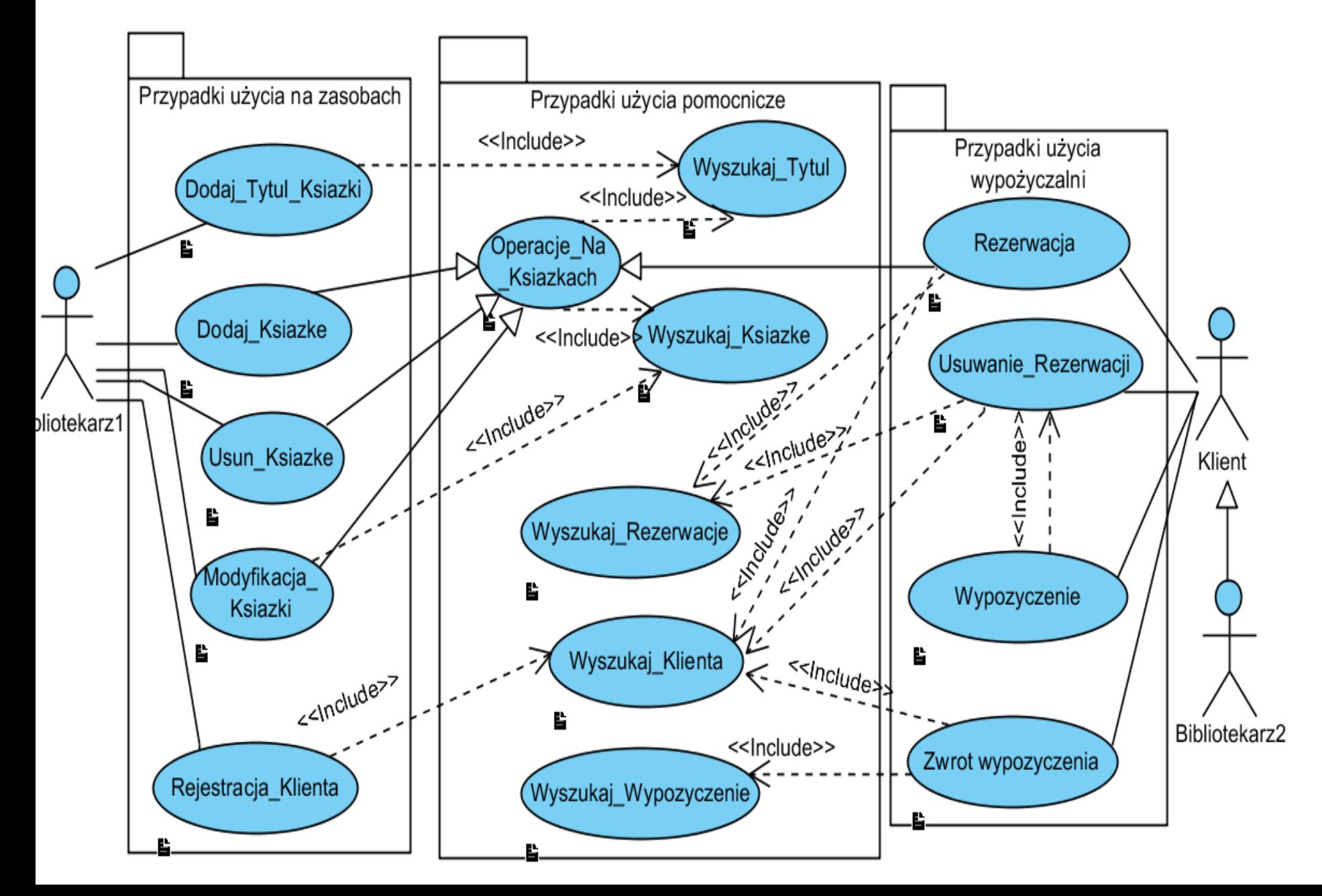

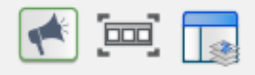

₩.

## Dodaj\_Tytul\_Ksiazki

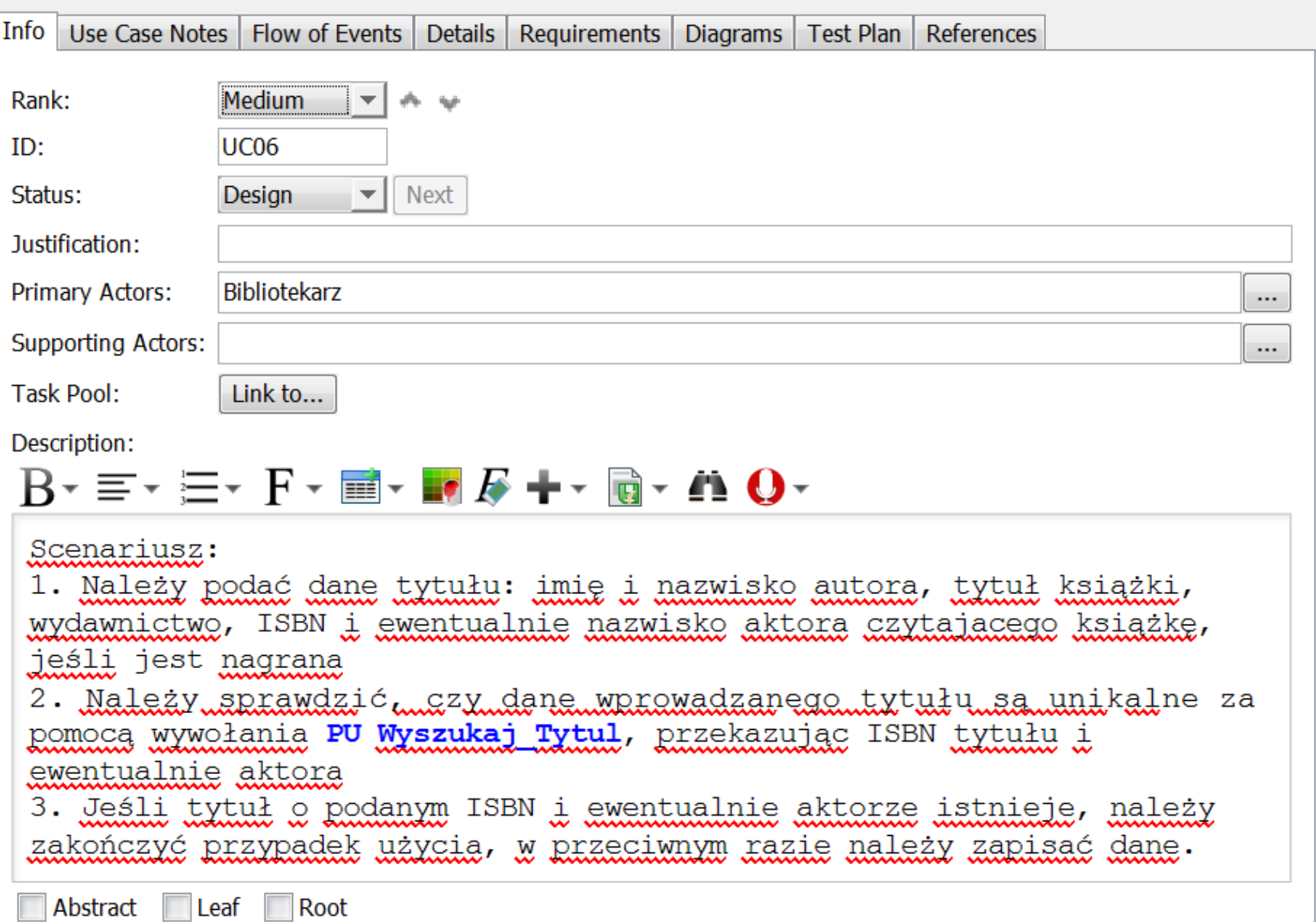

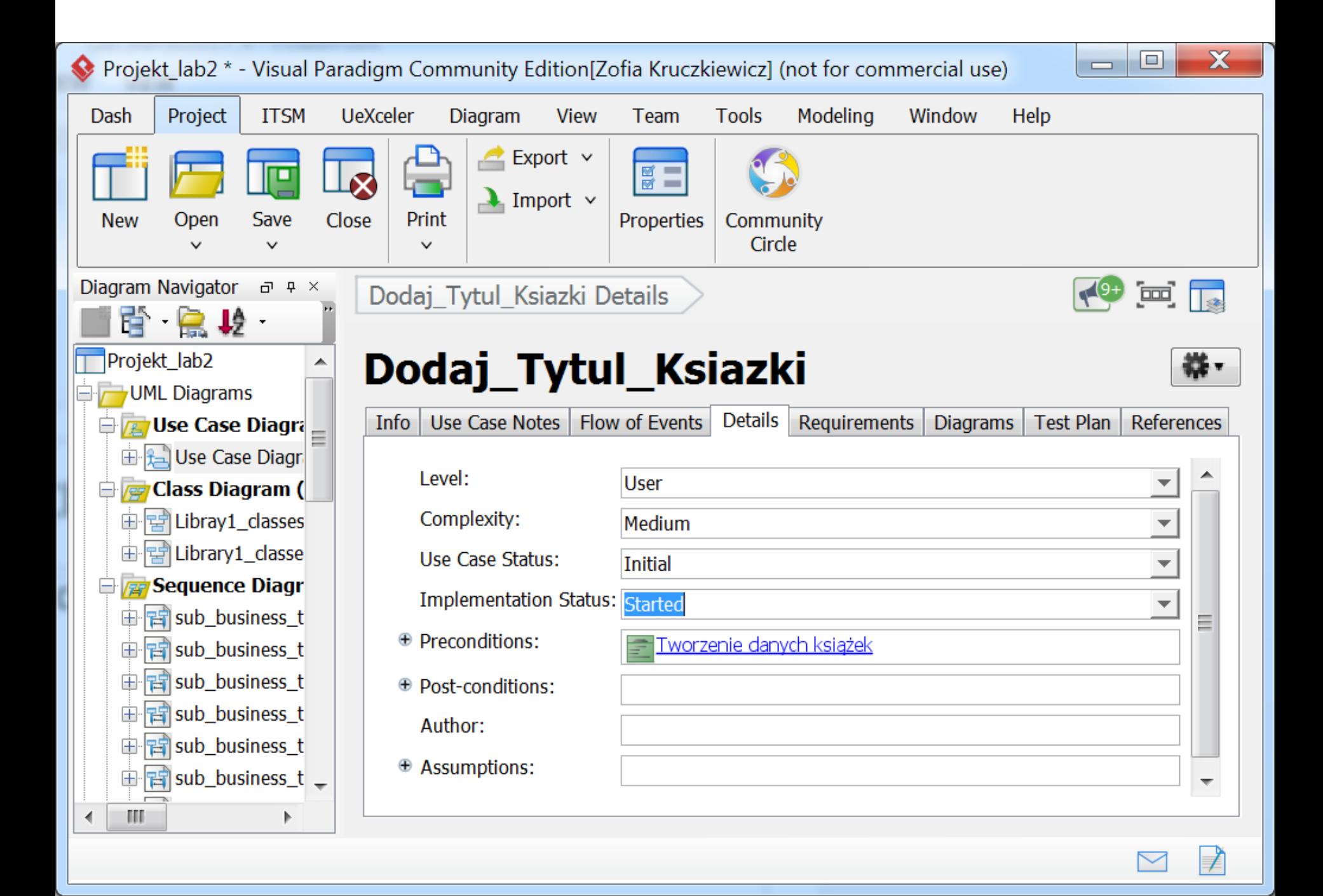